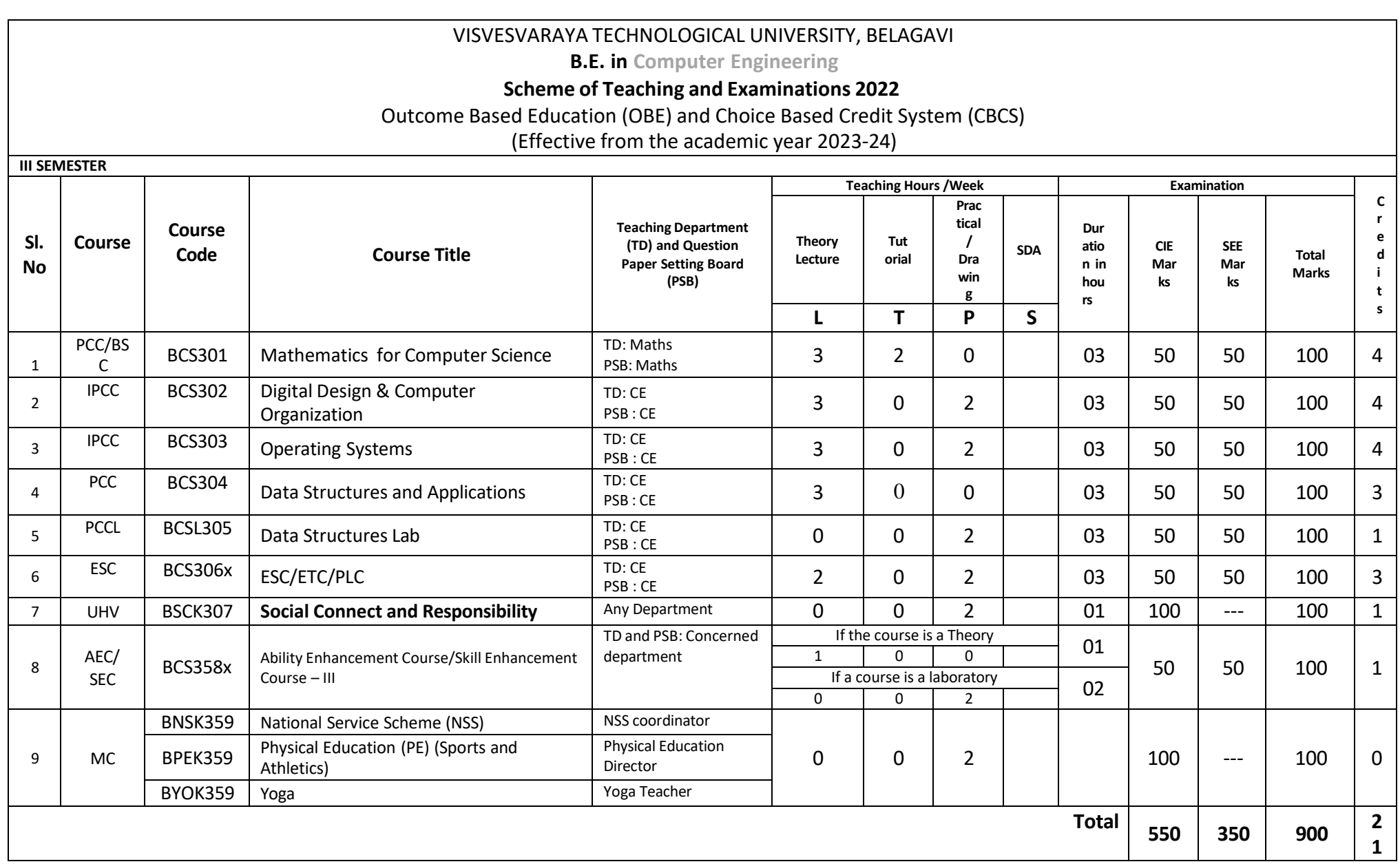

1

**14.09.2023**

**PCC**: Professional Core Course, **PCCL**: Professional Core Course laboratory, **UHV**: Universal Human Value Course, **MC**: Mandatory Course (Non-credit), **AEC**: Ability Enhancement Course, **SEC**: Skill Enhancement Course, **L:** Lecture, **T**: Tutorial, **P**: Practical **S= SDA**: Skill Development Activity, **CIE**: Continuous Internal Evaluation, **SEE**: Semester End Evaluation.K :This letter in the course code indicates common to all the stream of engineering. ESC: Engineering Science Course, ETC: Emerging Technology Course, PLC: Programming Language Course

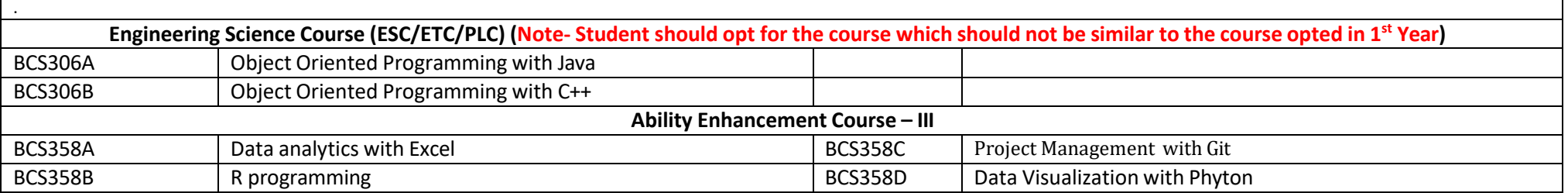

**Professional Core Course (IPCC):** Refers to Professional Core Course Theory Integrated with practicals of the same course. Credit for IPCC can be 04 and its Teaching– Learning hours (L : T : P) can be considered as (3 : 0 : 2) or (2 : 2 : 2). The theory part of the IPCC shall be evaluated both by CIE and SEE. The practical part shall be evaluated by only CIE (no SEE). However, questions from the practical part of IPCC shall be included in the SEE question paper. For more details, the regulation governing the Degree of Bachelor of Engineering /Technology (B.E./B.Tech.) 2022-23 may please be refered.

**National Service Scheme /Physical Education/Yoga:** All students have to register for any one of the courses namely National Service Scheme (NSS), Physical Education (PE)(Sports and Athletics), and Yoga(YOG) with the concerned coordinator of the course during the first week of III semesters. Activities shall be carried out between III semester to the VI semester (for 4 semesters). Successful completion of the registered course and requisite CIE score is mandatory for the award of the degree. The events shall be appropriately scheduled by the colleges and the same shall be reflected in the calendar prepared for the NSS, PE, and Yoga activities. These courses shall not be considered for vertical progression as well as for the calculation of SGPA and CGPA, but completion of the course is mandatory for the award of degree.

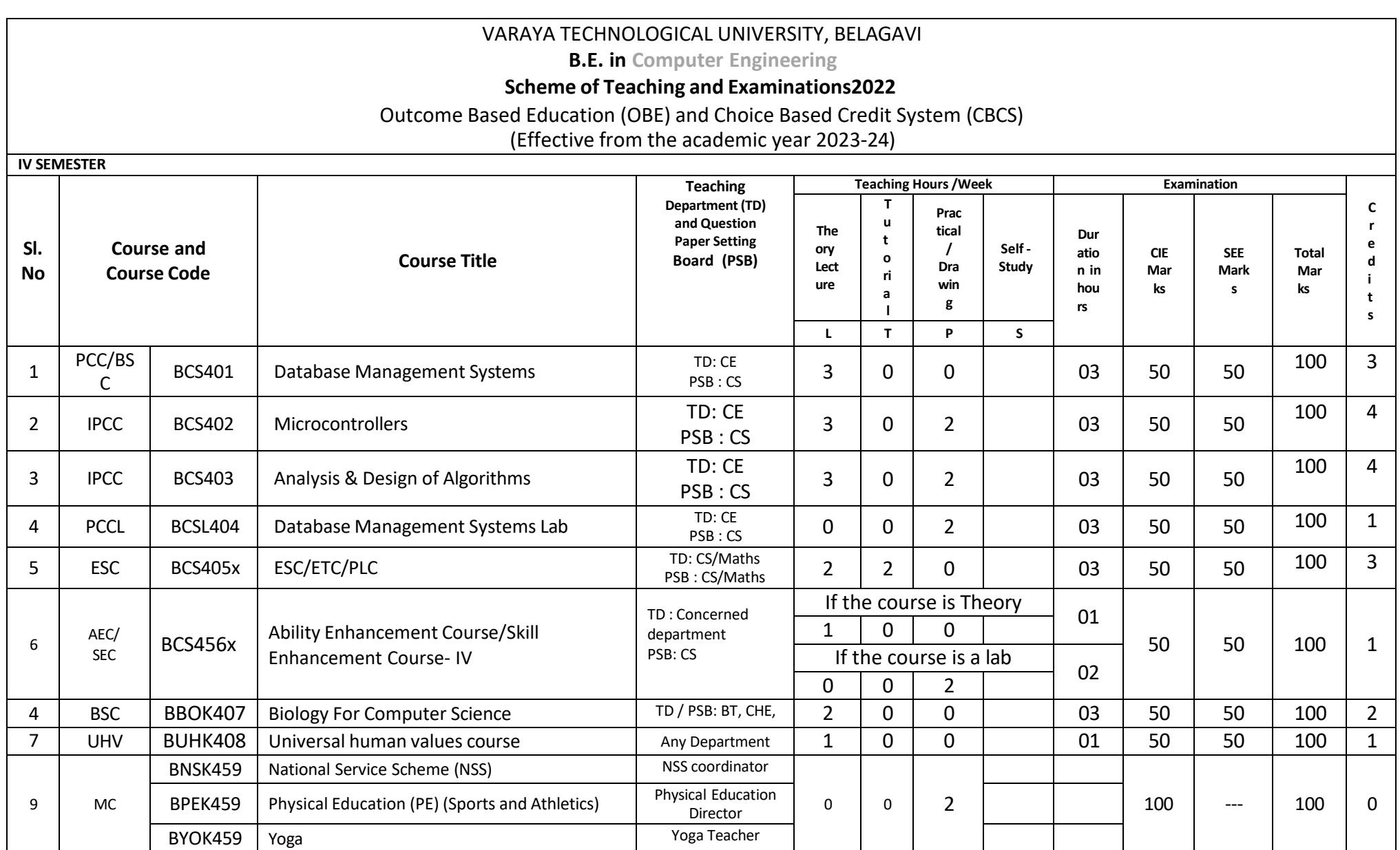

3

**14.09.2023**

4

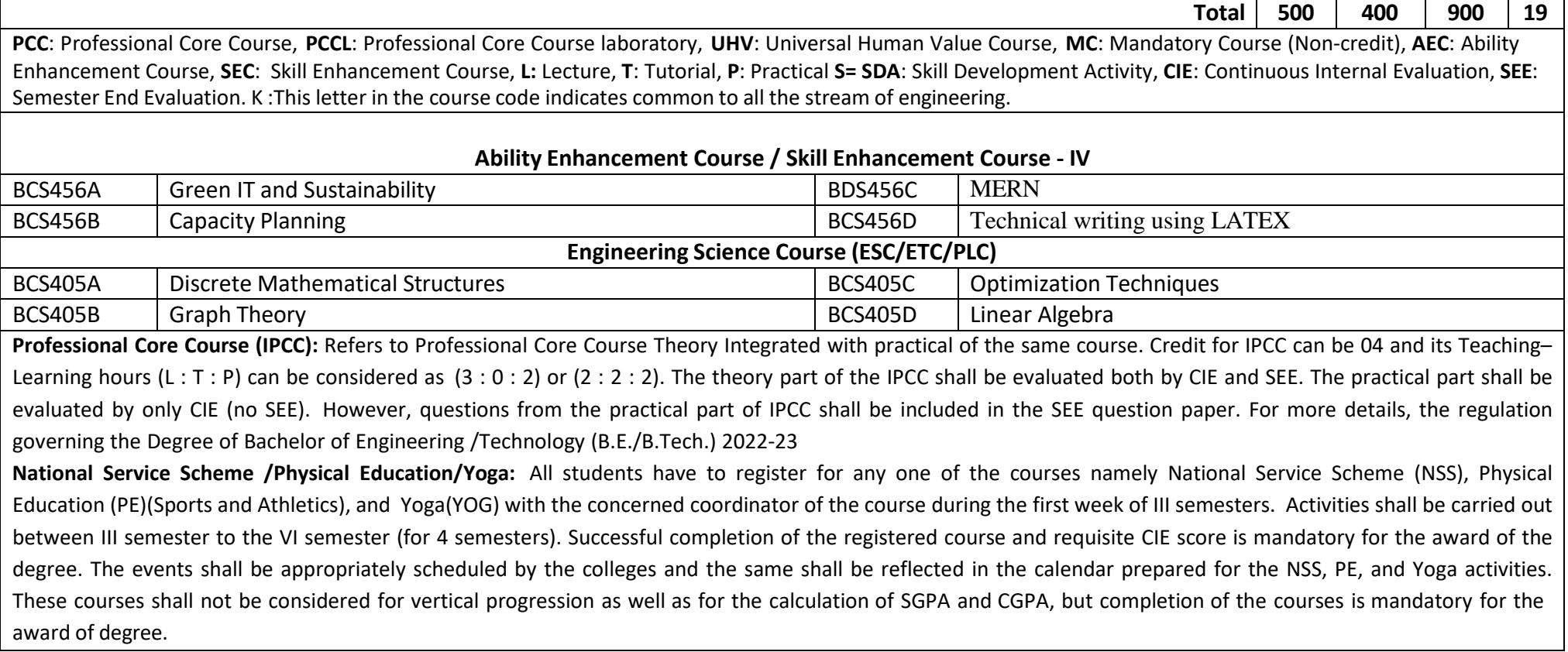

**14.09.2023**

### VISVESVARAYA TECHNOLOGICAL UNIVERSITY, BELAGAVI

**B.E. in Computer Engineering**

# **Scheme of Teaching and Examinations2022**

Outcome Based Education (OBE) and Choice Based Credit System (CBCS)

(Effective from the academic year 2023-24)

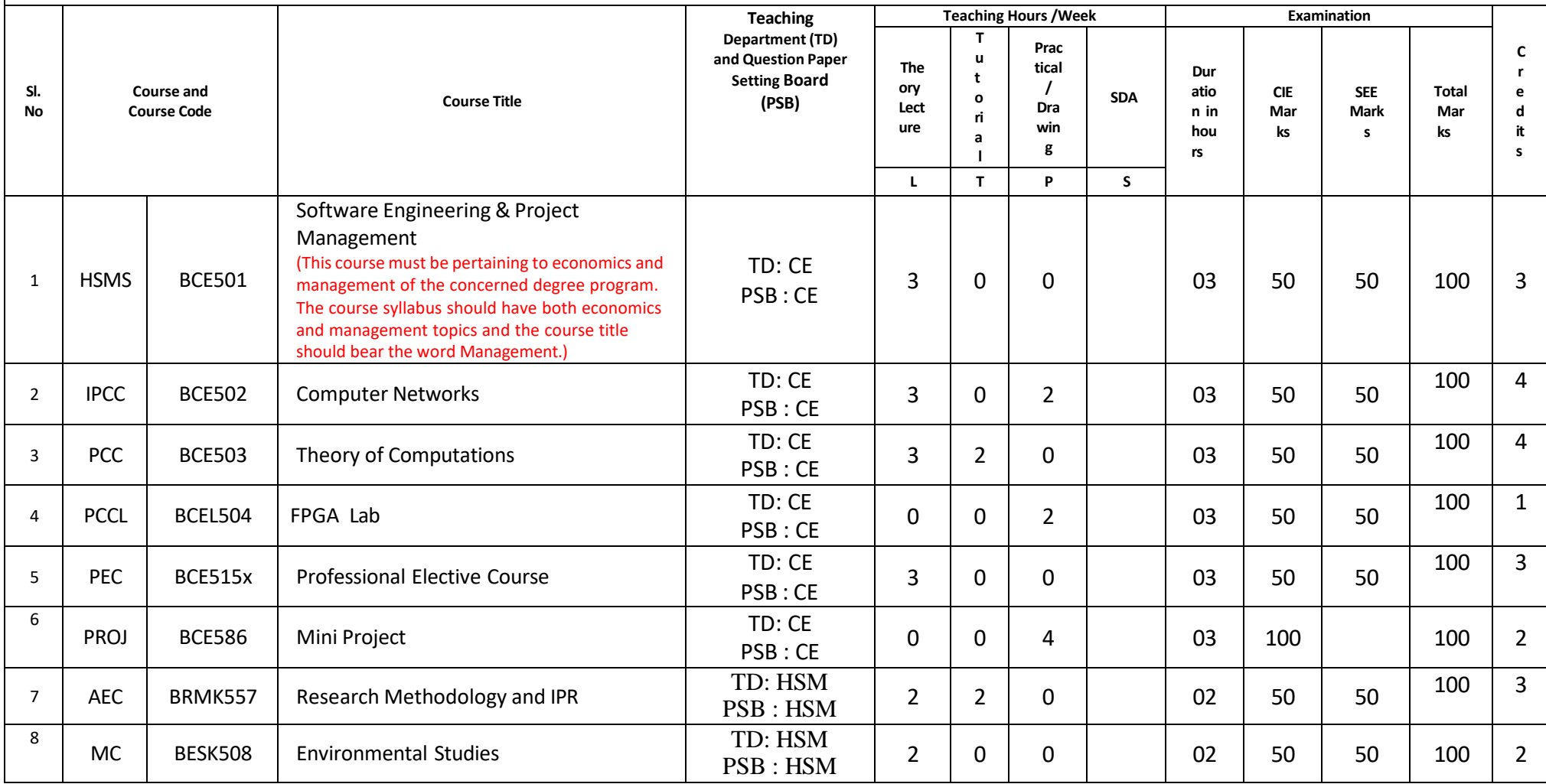

**V SEMESTER**

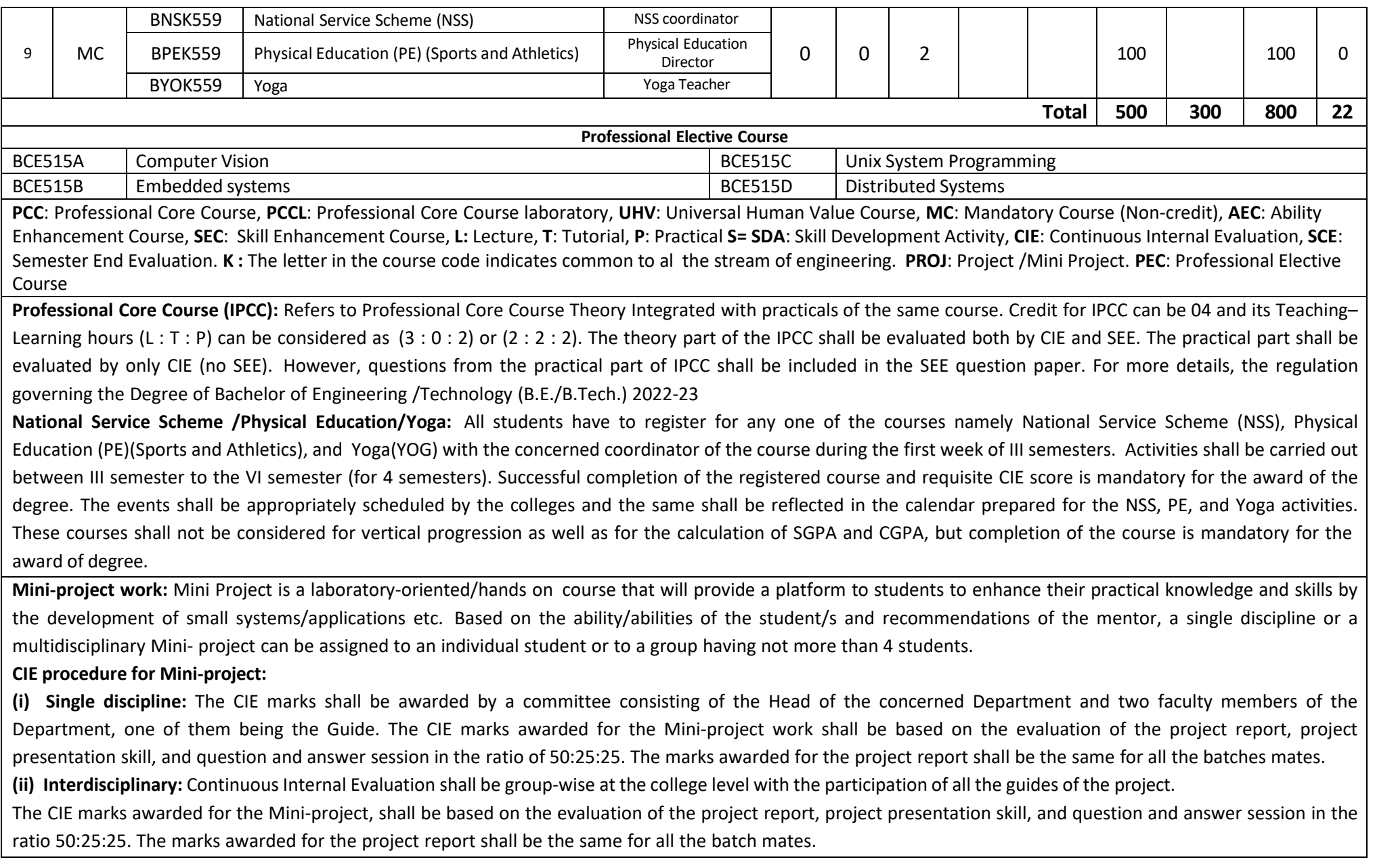

7

**No SEE component for Mini-Project.**

**Professional Elective Courses (PEC):** A professional elective (PEC) course is intended to enhance the depth and breadth of educational experience in the Engineering and Technology curriculum. Multidisciplinary courses that are added supplement the latest trend and advanced technology in the selected stream of engineering. Each group will provide an option to select one course. The minimum number of students' strengths for offering a professional elective is 10. However, this conditional shall not be applicable to cases where the admission to the program is less than 10.

### VISVESVARAYA TECHNOLOGICAL UNIVERSITY, BELAGAVI

**B.E. in Computer Engineering**

### **Scheme of Teaching and Examinations2022**

Outcome Based Education (OBE) and Choice Based Credit System (CBCS)

(Effective from the academic year 2023-24)

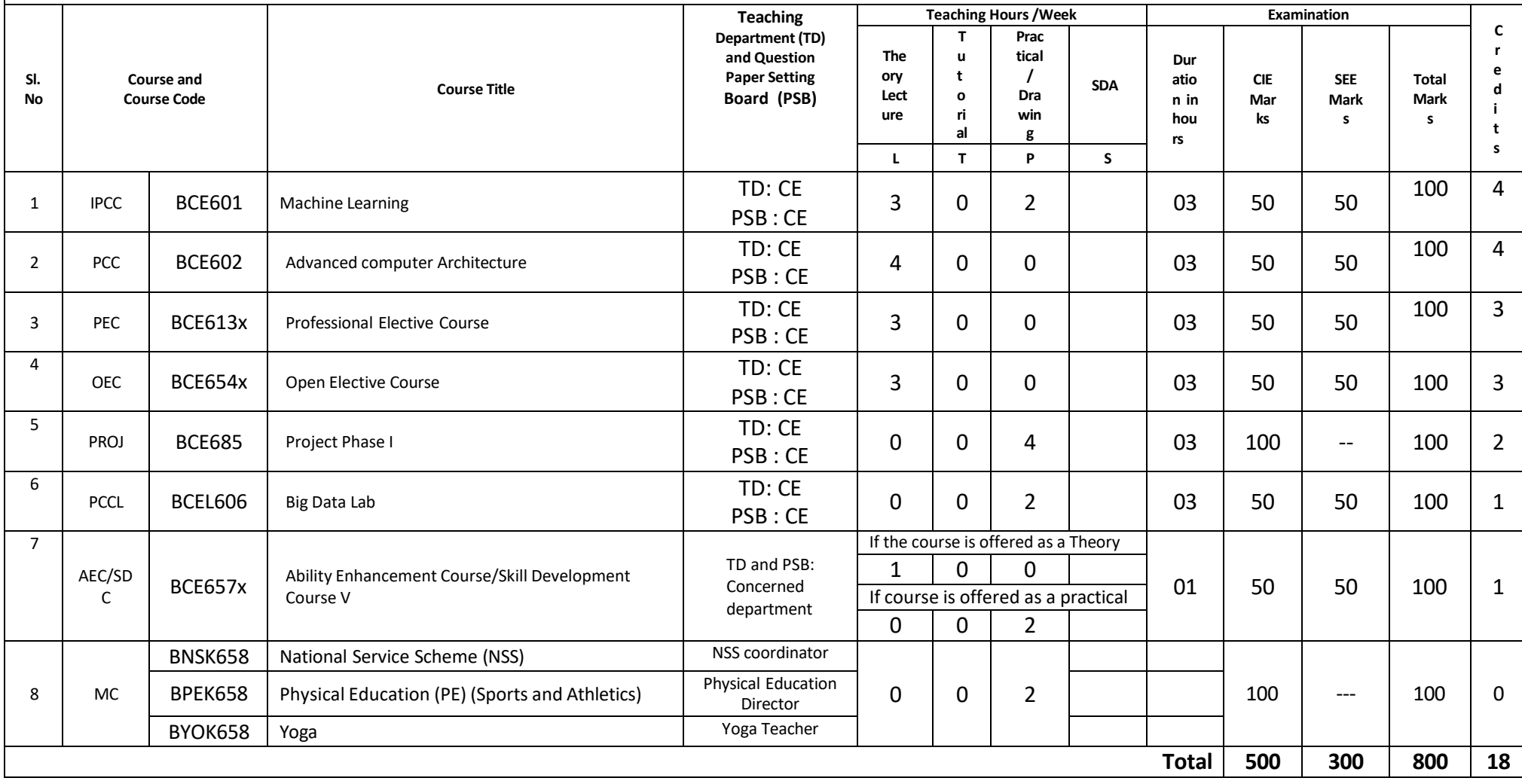

8

**14.09.2023**

**VI SEMESTER**

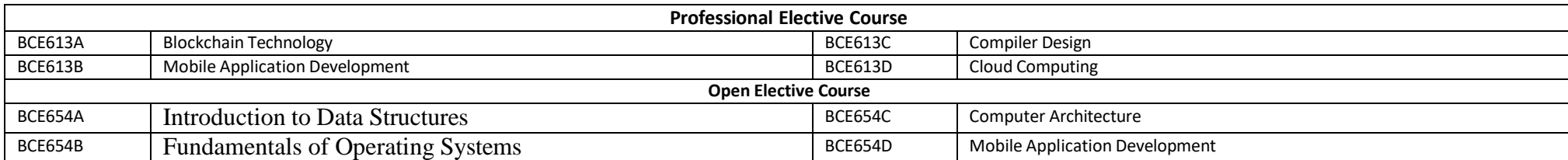

#### **Ability Enhancement Course / Skill Enhancement Course-V**

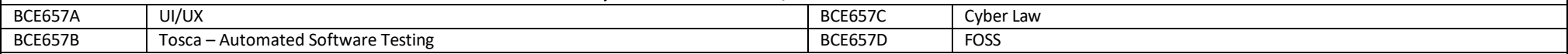

**PCC**: Professional Core Course, **PCCL**: Professional Core Course laboratory, **UHV**: Universal Human Value Course, **MC**: Mandatory Course (Non-credit), **AEC**: Ability Enhancement Course, **SEC**: Skill Enhancement Course, **L:** Lecture, **T**: Tutorial, **P**: Practical **S= SDA**: Skill Development Activity, **CIE**: Continuous Internal Evaluation, **SEE**: Semester End Evaluation. **K :** The letter in the course code indicates common to al the stream of engineering. **PROJ**: Project /Mini Project. **PEC**: Professional Elective Course. **PROJ**: Project Phase -I, **OEC**: Open Elective Course

**Professional Core Course (IPCC):** Refers to Professional Core Course Theory Integrated with practicals of the same course. Credit for IPCC can be 04 and its Teaching– Learning hours (L : T : P) can be considered as (3 : 0 : 2) or (2 : 2 : 2). The theory part of the IPCC shall be evaluated both by CIE and SEE. The practical part shall be evaluated by only CIE (no SEE). However, questions from the practical part of IPCC shall be included in the SEE question paper. For more details, the regulation governing the Degree of Bachelor of Engineering /Technology (B.E./B.Tech.) 2022-23

**National Service Scheme /Physical Education/Yoga:** All students have to register for any one of the courses namely National Service Scheme (NSS), Physical Education (PE)(Sports and Athletics), and Yoga(YOG) with the concerned coordinator of the course during the first week of III semesters. Activities shall be carried out between III semester to the VI semester (for 4 semesters). Successful completion of the registered course and requisite CIE score is mandatory for the award of the degree. The events shall be appropriately scheduled by the colleges and the same shall be reflected in the calendar prepared for the NSS, PE, and Yoga activities. These courses shall not be considered for vertical progression as well as for the calculation of SGPA and CGPA, but completion of the course is mandatory for the award of degree.

**Professional Elective Courses (PEC):** A professional elective (PEC) course is intended to enhance the depth and breadth of educational experience in the Engineering and Technology curriculum. Multidisciplinary courses that are added supplement the latest trend and advanced technology in the selected stream of engineering. Each group will provide an option to select one course. The minimum number of students' strengths for offering professional electives is 10. However, this conditional shall not be applicable to cases where the admission to the program is less than 10.

#### **Open Elective Courses:**

Students belonging to a particular stream of Engineering and Technology are not entitled to the open electives offered by their parent Department. However, they can opt for an elective offered by other Departments, provided they satisfy the prerequisite condition if any. Registration to open electives shall be documented under the

 $\Omega$ 

guidance of the Program Coordinator/ Advisor/Mentor. The minimum numbers of students' strength for offering Open Elective Course is 10. However, this condition shall not be applicable to class where the admission to the program is less than 10.

**Project Phase-I :** Students have to discuss with the mentor /guide and with their helphe/she has to complete the literature survey and prepare the report and finally define the problem statement for the project work.

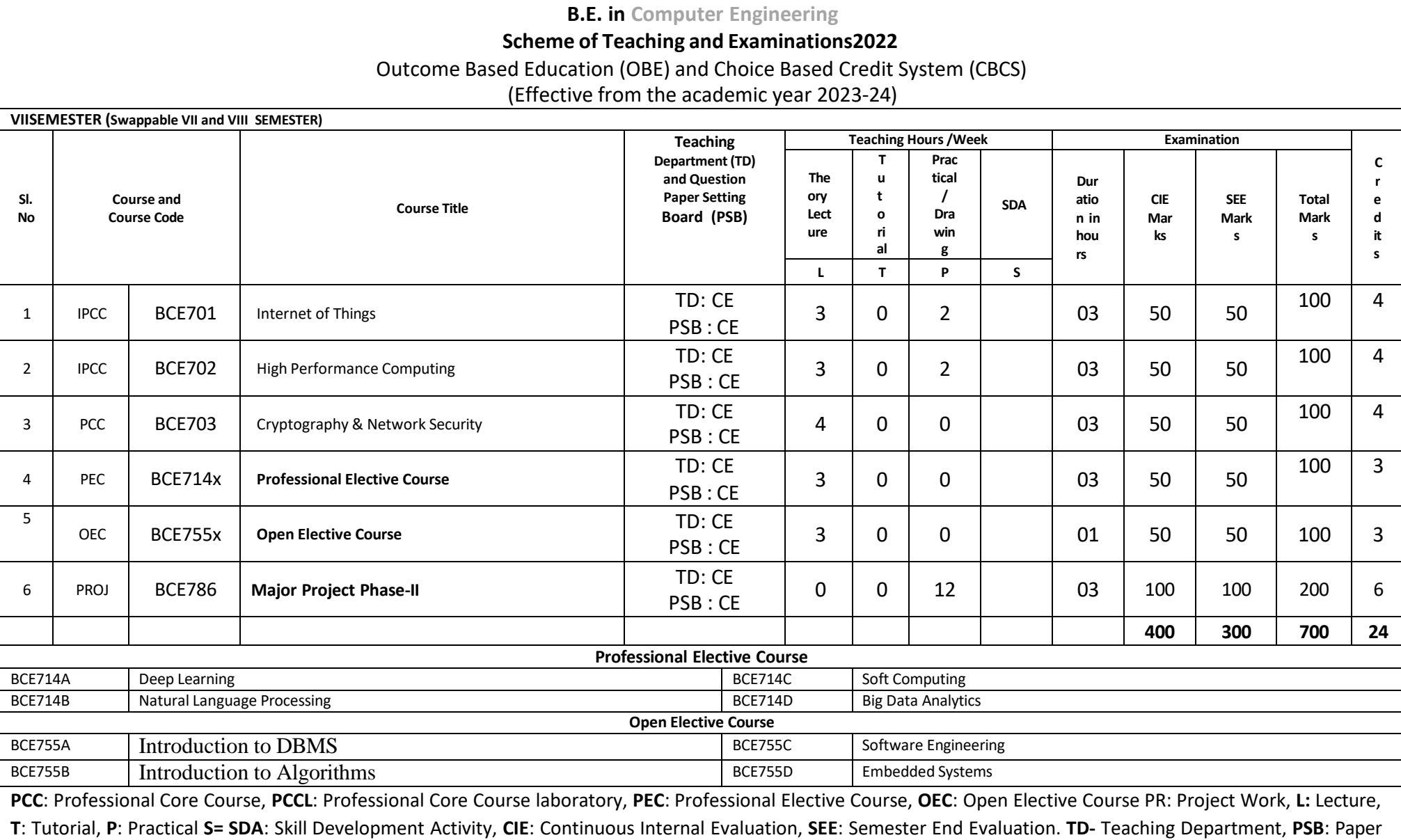

VISVESVARAYA TECHNOLOGICAL UNIVERSITY, BELAGAVI

### Setting department, **OEC**: Open Elective Course, **PEC**: Professional Elective Course. **PROJ**: Project work

### **Note: VII and VIII semesters of IV years of the program**

**(1)** Institutions can swap the VII and VIII Semester Schemes of Teaching and Examinations to accommodate research internships/ industry internships after the VI semester**.**

**(2)** Credits earned for the courses of VII and VIII Semester Scheme of Teaching and Examinations shall be counted against the corresponding semesters whether the VII or VIII semesters is completed during the beginning of the IV year or the later part of IV years of the program.

**Professional Elective Courses (PEC):** A professional elective (PEC) course is intended to enhance the depth and breadth of educational experience in the Engineering and Technology curriculum. Multidisciplinary courses that are added supplement the latest trend and advanced technology in the selected stream of engineering. Each group will provide an option to select one course. The minimum number of students' strengths for offering professional electives is 10. However, this conditional shall not be applicable to cases where the admission to the program is less than 10.

#### **Open Elective Courses:**

Students belonging to a particular stream of Engineering and Technology are not entitled to the open electives offered by their parent Department. However, they can opt for an elective offered by other Departments, provided they satisfy the prerequisite condition if any. Registration to open electives shall be documented under the guidance of the Program Coordinator/ Advisor/Mentor. The minimum numbers of students' strength for offering Open Elective Course is 10. However, this condition shall not be applicable to class where the admission to the program is less than 10.

**PROJECT WORK (21CEP75):** The objective of the Project work is

**(i)** To encourage independent learning and the innovative attitude of the students.

**(ii)** To develop interactive attitude, communication skills, organization, time management, and presentation skills.

**(iii)** To impart flexibility and adaptability.

**(iv)** To inspire team working.

**(v)** To expand intellectual capacity, credibility, judgment and intuition.

**(vi)** To adhere to punctuality, setting and meeting deadlines.

**(vii)** To install responsibilities to oneself and others.

**(viii)**To train students to present the topic of project work in a seminar without any fear, face the audience confidently, enhance communication skills, involve in group discussion to present and exchange ideas.

### **CIE procedure for Project Work:**

**(1) Single discipline:** The CIE marks shall be awarded by a committee consisting of the Head of the concerned Department and two senior faculty members of the Department, one of whom shall be the Guide.

The CIE marks awarded for the project work, shall be based on the evaluation of the project work Report, project presentation skill, and question and answer session

13

in the ratio 50:25:25. The marks awarded for the project report shall be the same for all the batch mates.

**(2) Interdisciplinary:** Continuous Internal Evaluation shall be group-wise at the college level with the participation of all guides of the college. Participation of external guide/s, if any, is desirable. The CIE marks awarded for the project work, shall be based on the evaluation of project work Report, project presentation skill, and question and answer session in the ratio 50:25:25. The marks awarded for the project report shall be the same for all the batch mates.

**SEE procedure for Project Work:** SEE for project work will be conducted by the two examiners appointed by the University. The SEE marks awarded for the project work shall be based on the evaluation of project work Report, project presentation skill, and question and answer session in the ratio 50:25:25.

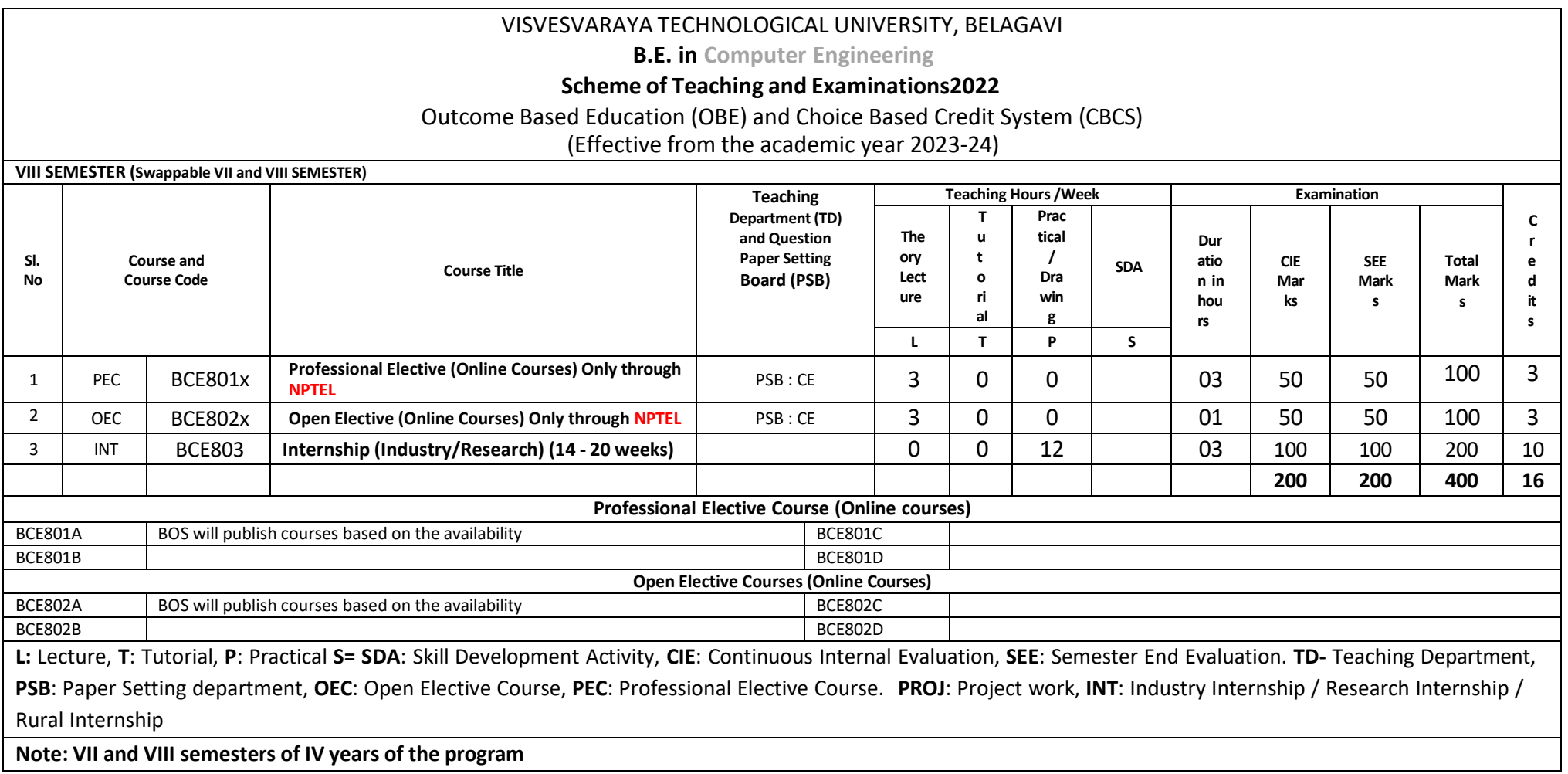

#### 14

#### **Swapping Facility**

- Institutions can swap VII and VIII Semester Scheme of Teaching and Examinations to accommodate **research internships/ industry internships/Rural Internship** after the VI semester**.**
- Credits earned for the courses of VII and VIII Semester Scheme of Teaching and Examinations shall be counted against the corresponding semesters whether VII or VIII semester is completed during the beginning of IV year or later part of IV year of the program.
- Note: For BCE801x and BCE802x courses BOS will announce list of courses in 6<sup>th</sup>, 7<sup>th</sup> & 8<sup>th</sup> Sem. Students can register in any of the semester to earn the credits in 8<sup>th</sup> Sem.

#### **Elucidation:**

At the beginning of IV years of the program i.e., after VI semester, VII semester classwork and VIII semester **Research Internship /Industrial Internship / Rural Internship** shall be permitted to be operated simultaneously by the University so that students have ample opportunity for an internship. In other words, a good percentage of the class shall attend VII semester classwork and a similar percentage of others shall attend to Research Internship or Industrial Internship or Rural Internship.

Research/Industrial /Rural Internship shall be carried out at an Industry, NGO, MSME, Innovation center, Incubation center, Start-up, center of Excellence (CoE), Study Centre established in the parent institute and /or at reputed research organizations/institutes.

The mandatory Research internship /Industry internship / Rural Internship is for 14 to 20 weeks. The internship shall be considered as a head of passing and shall be considered for the award of a degree. Those, who do not take up/complete the internship shall be declared to fail and shall have to complete it during the subsequent University examination after satisfying the internship requirements.

**Research internship:** A research internship is intended to offer the flavor of current research going on in the research field. It helps students get familiarized with the field and imparts the skill required for carrying out research.

**Industry internship:** Is an extended period of work experience undertaken by students to supplement their degree for professional development. It also helps them learn to overcome unexpected obstacles and successfully navigate organizations, perspectives, and cultures. Dealing with contingencies helps students recognize, appreciate, and adapt to organizational realities by tempering their knowledge with practical constraints.

**Rural Internship:** Rural development internship is an initiative of Unnat Bharat Abhiyan Cell, RGIT in association with AICTE to involve students of all departments studying in different academic years for exploring various opportunities in techno-social fields, to connect and work with Rural India for their upliftment.

The faculty coordinator or mentor has to monitor the student's internship progress and interact with them to guide for the successful completion of the internship. The students are permitted to carry out the internship anywhere in India or abroad. University shall not bear any expenses incurred in respect of the internship.

**1154.0099.22002233**

With the consent of the internal guide and Principal of the Institution, students shall be allowed to carry out the internship at **state or abroad**), provided favorable facilities are available for the internship and the student remains regularly in contact wit bear any cost involved in carrying out the internship by students. However, students can receive any financial assistance ext Professional Elective /Open Elective Course: These are ONLINE courses suggested by the respective Board of Studies. Details of these courses shall be mad

**Please note**: If any clarifications / suggestions please email to **[sbhvtuso@yahoo.com](mailto:sbhvtuso@yahoo.com)**

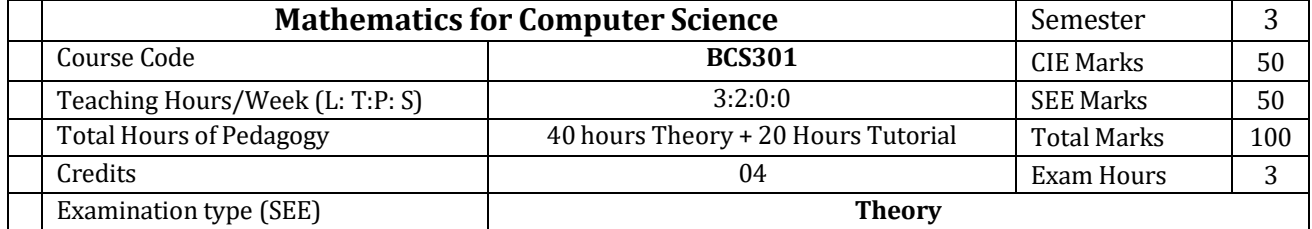

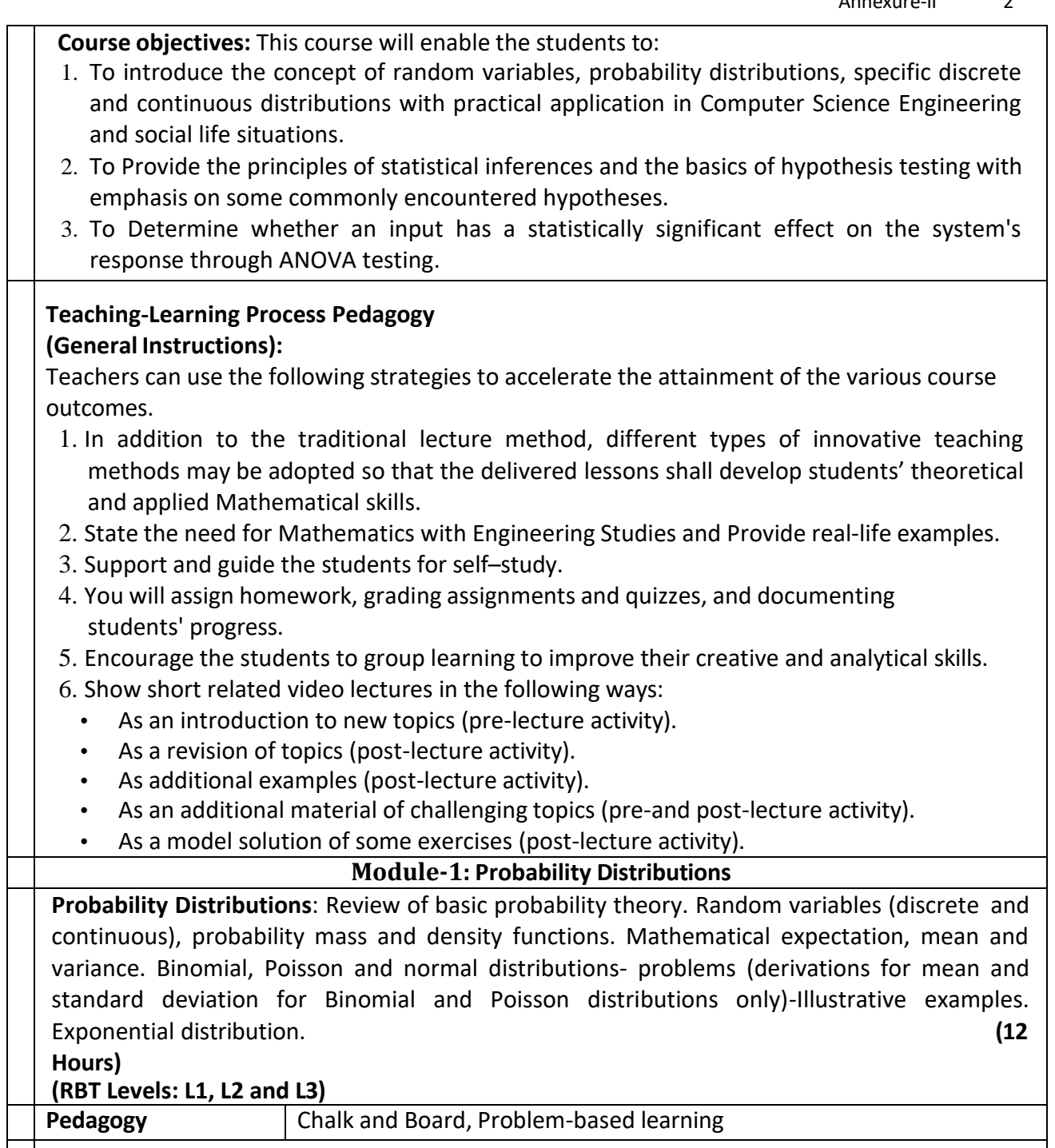

**Module-2: Joint probability distribution & Markov Chain**

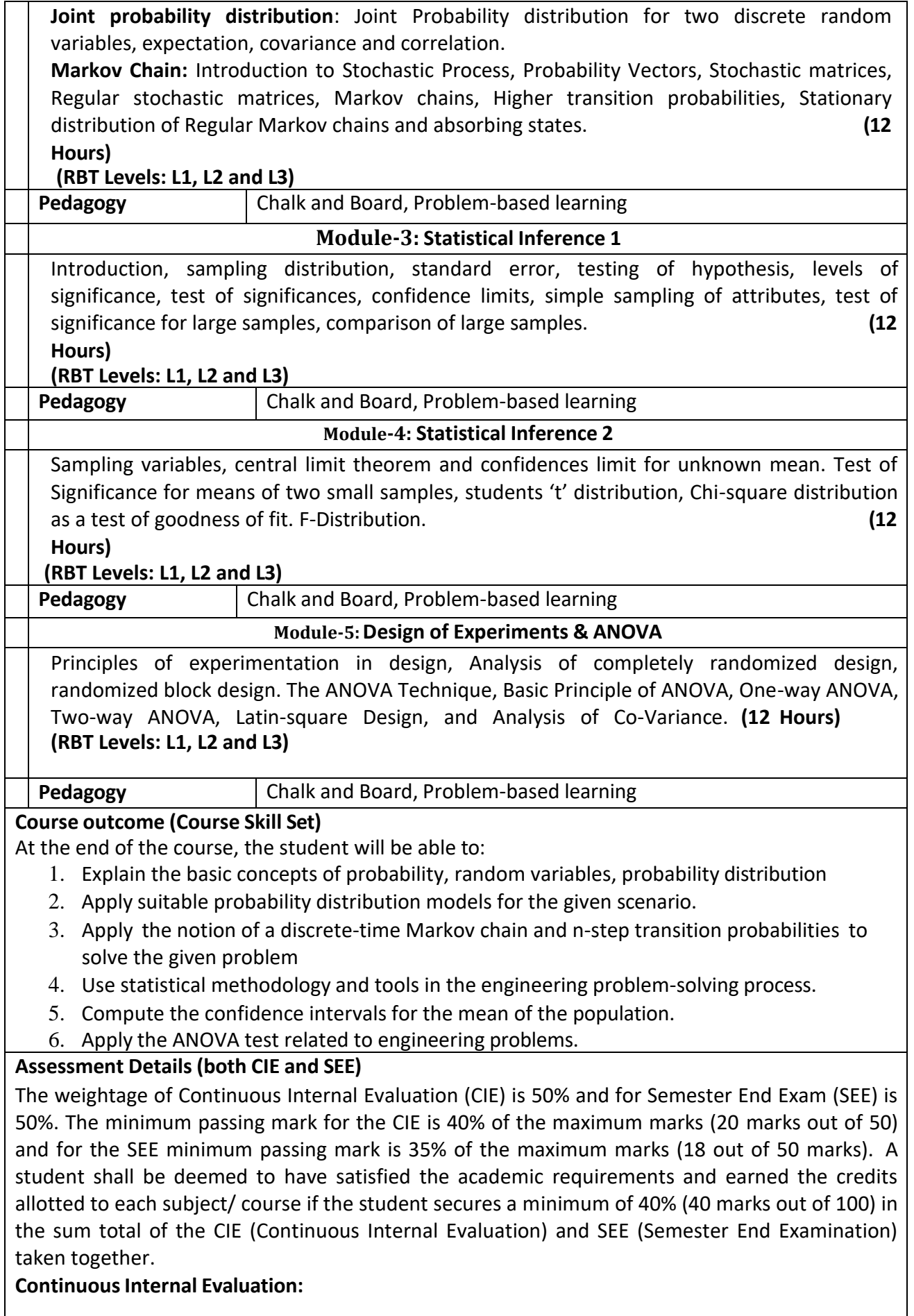

● For the Assignment component of the CIE, there are 25 marks and for the Internal Assessment

**1154.0099.22002233**

Test component, there are 25 marks.

- The first test will be administered after 40-50% of the syllabus has been covered, and the second test will be administered after 85-90% of the syllabus has been covered
- Any two assignment methods mentioned in the 22OB2.4, if an assignment is project-based then only one assignment for the course shall be planned. The teacher should not conduct two assignments at the end of the semester if two assignments are planned.
- For the course, CIE marks will be based on a scaled-down sum of two tests and other methods of assessment.

# **Internal Assessment Test question paper is designed to attain the different levels of Bloom's taxonomy as per the outcome defined for the course.**

### **Semester-End Examination:**

Theory SEE will be conducted by the University as per the scheduled timetable, with common question papers for the course (**duration 03 hours).**

- 1. The question paper will have ten questions. Each question is set for 20 marks.
- 2. There will be 2 questions from each module. Each of the two questions under a module (with a maximum of 3 sub-questions), **should have a mix of topics** under that module.
- 3. The students have to answer 5 full questions, selecting one full question from each

module. Marks scored shall be proportionally reduced to 50 marks

### **Suggested Learning Resources:**

**Textbooks:**

- **1. Ronald E. Walpole, Raymond H Myers, Sharon L Myers & Keying Ye** "Probability & Statistics for Engineers & Scientists", Pearson Education, 9<sup>th</sup> edition, 2017.
- **2. Peter Bruce, Andrew Bruce & Peter Gedeck** "Practical Statistics for Data Scientists" O'Reilly Media, Inc., 2nd edition **2020**.

# **Reference Books: (Name of the author/Title of the Book/ Name of the publisher/Edition and Year)**

- 1. **Erwin Kreyszig**, "Advanced Engineering Mathematics", John Wiley & Sons, 9th Edition, 2006.
- 2. **B. S. Grewal** "Higher Engineering Mathematics", Khanna publishers, 44th Ed., 2021.
- 3. **G Haribaskaran** "Probability, Queuing Theory & Reliability Engineering", Laxmi Publication, Latest Edition, 2006
- 4. **Irwin Miller & Marylees Miller,** John E. Freund's "Mathematical Statistics with Applications" Pearson. Dorling Kindersley Pvt. Ltd. India, 8<sup>th</sup> edition, 2014.
- 5. **S C Gupta and V K Kapoor**, "Fundamentals of Mathematical Statistics", S Chand and Company, Latest edition.
- 6. **Robert V. Hogg, Joseph W. McKean & Allen T. Craig**. "Introduction to Mathematical Statistics", Pearson Education  $7<sup>th</sup>$  edition, 2013.
- 7. **Jim Pitman**. Probability, Springer-Verlag, 1993.
- 8. **Sheldon M. Ross,** "Introduction to Probability Models" 11th edition. Elsevier, 2014.
- 9. **A. M. Yaglom and I. M. Yaglom**, "Probability and Information". D. Reidel Publishing Company. Distributed by Hindustan Publishing Corporation (India) Delhi, 1983.
- 10. **P. G. Hoel, S. C. Port and C. J. Stone**, "Introduction to Probability Theory", Universal Book Stall, (Reprint), 2003.
- 11. **S. Ross**, "A First Course in Probability", Pearson Education India, 6 th Ed., 2002.

12. **W. Feller**, "An Introduction to Probability Theory and its Applications", Vol. 1, Wiley, 3rd

Ed., 1968.

- 13. **N.P. Bali and Manish Goyal**, A Textbook of Engineering Mathematics, Laxmi Publications, Reprint, 2010.
- 14. **Veerarajan T**, Engineering Mathematics (for semester III), Tata McGraw-Hill, New Delhi, 2010

### **Web links and Video Lectures (e-Resources):**

<http://nptel.ac.in/courses.php?disciplineID=111> [http://www.class](http://www.class-central.com/subject/math(MOOCs))[central.com/subject/math\(MOOCs\)](http://www.class-central.com/subject/math(MOOCs)) <http://academicearth.org/> [http://www.bookstreet.in.](http://www.bookstreet.in/) VTU EDUSAT PROGRAMME – 20 VTU e-Shikshana Program

**Activity-Based Learning (Suggested Activities in Class)/Practical-Based Learning**

- Programming Assignment
- Seminars

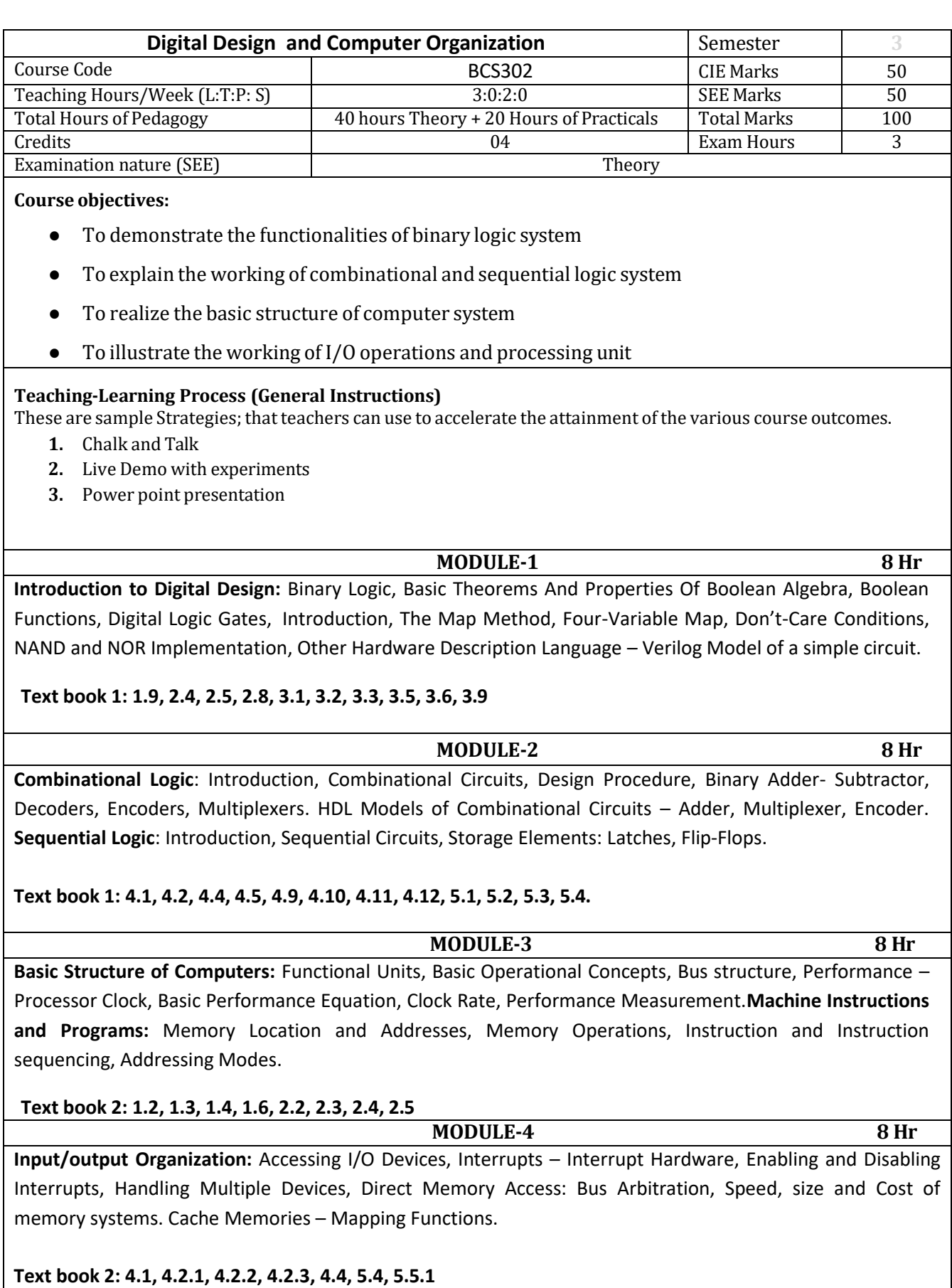

**MODULE-5 8 Hr**

**Basic Processing Unit:** Some Fundamental Concepts: Register Transfers, Performing ALU operations, fetching a word from Memory, Storing a word in memory. Execution of a Complete Instruction. **Pipelining:** Basic concepts, Role of Cache memory, Pipeline Performance.

#### **Text book 2: 7.1, 7.2, 8.1**

#### **PRACTICAL COMPONENT OF IPCC**

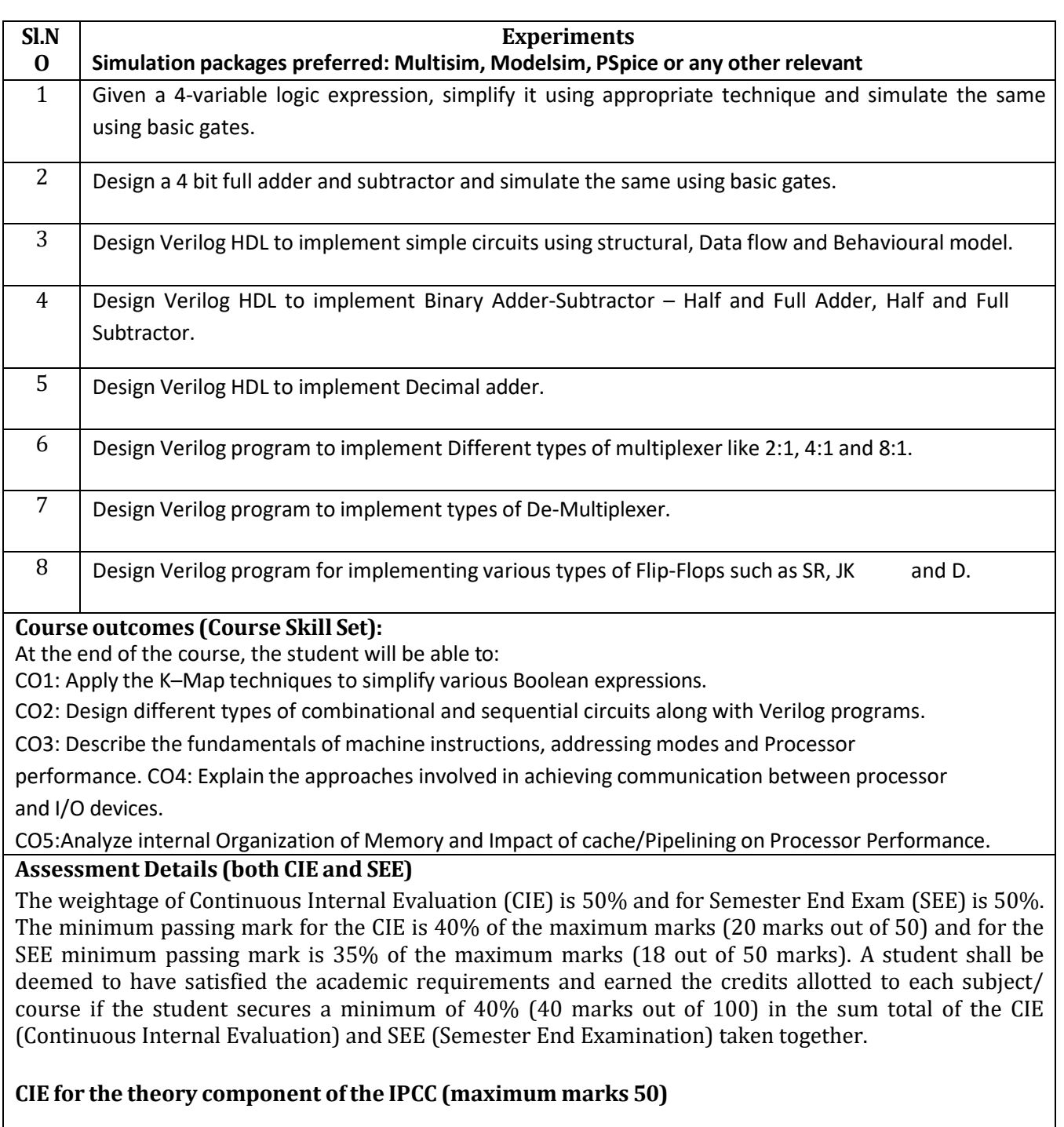

- IPCC means practical portion integrated with the theory of the course. ● CIE marks for the theory component are **25 marks** and that for the practical component is **25**
- **marks**.
- 25 marks for the theory component are split into **15 marks** for two Internal Assessment Tests (Two Tests, each of 15 Marks with 01-hour duration, are to be conducted) and **10 marks** for other

assessment methods mentioned in 22OB4.2. The first test at the end of 40-50% coverage of the syllabus and the second test after covering 85-90% of the syllabus.

● Scaled-down marks of the sum of two tests and other assessment methods will be CIE marks for the theory component of IPCC (that is for **25 marks)**.

● The student has to secure 40% of 25 marks to qualify in the CIE of the theory component of IPCC. **CIE for the practical component ofthe IPCC**

- **15 marks** for the conduction of the experiment and preparation of laboratory record, and **10 marks** for the test to be conducted after the completion of all the laboratory sessions.
- On completion of every experiment/program in the laboratory, the students shall be evaluated including viva-voce and marks shall be awarded on the same day.
- The CIE marks awarded in the case of the Practical component shall be based on the continuous evaluation of the laboratory report. Each experiment report can be evaluated for 10 marks. Marks of all experiments' write-ups are added and scaled down to **15 marks**.
- The laboratory test **(duration 02/03 hours)** after completion of all the experiments shall be conducted for 50 marks and scaled down to **10 marks.**
- Scaled-down marks of write-up evaluations and tests added will be CIE marks for the laboratory component of IPCC for **25 marks**.
- The student has to secure 40% of 25 marks to qualify in the CIE of the practical component of the IPCC.

# **SEE for IPCC**

Theory SEE will be conducted by University as per the scheduled timetable, with common question papers for the course (**duration 03 hours**)

- 1. The question paper will have ten questions. Each question is set for 20 marks.
- 2. There will be 2 questions from each module. Each of the two questions under a module (with a maximum of 3 sub-questions), **should have a mix of topics** under that module.
- 3. The students have to answer 5 full questions, selecting one full question from each module.

4. Marks scored by the student shall be proportionally scaled down to 50 Marks

**The theory portion of the IPCC shall be for both CIE and SEE, whereas the practical portion will have a CIE component only. Questions mentioned in the SEE paper may include questions from the practical component**.

### **Suggested Learning Resources:**

**Books**

1. M. Morris Mano & Michael D. Ciletti, Digital Design With an Introduction to Verilog Design, 5e, Pearson Education.

2. Carl Hamacher, ZvonkoVranesic, SafwatZaky, Computer Organization, 5<sup>th</sup> Edition, Tata McGraw Hill.

**Web links and Video Lectures (e-Resources): <https://cse11-iiith.vlabs.ac.in/>**

# **ActivityBased Learning (Suggested Activities inClass)/ PracticalBased learning**

Assign the group task to Design the various types of counters and display the output accordingly

Assessment Methods

- Lab Assessment (25 Marks)
- GATE Based Aptitude Test

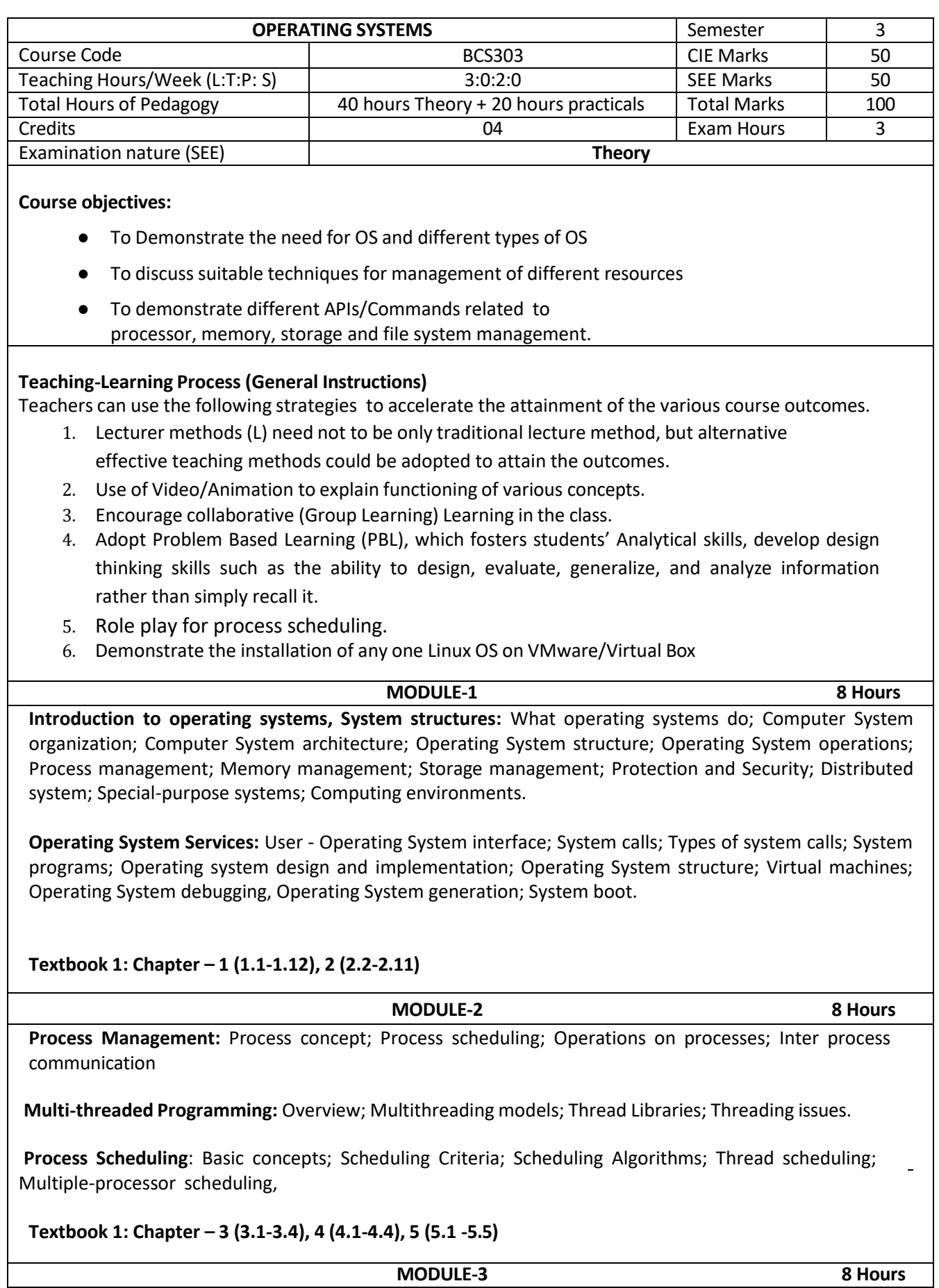

**Process Synchronization:** Synchronization: The critical section problem; Peterson's solution; Synchronization hardware; Semaphores; Classical problems of synchronization; **Deadlocks:** System model; Deadlock characterization; Methods for handling deadlocks; Deadlock

prevention; Deadlock avoidance; Deadlock detection and recovery from deadlock.

**Textbook 1: Chapter – 6 (6.1-6.6), 7 (7.1 -7.7)**

**MODULE-4 8 Hours Memory Management:** Memory management strategies: Background; Swapping; Contiguous memory allocation; Paging; Structure of page table; Segmentation. **Virtual Memory Management:** Background; Demand paging; Copy-on-write; Page replacement; Allocation of frames; Thrashing. **Textbook 1: Chapter -8 (8.1-8.6), 9 (9.1-9.6) MODULE-5 8 Hours File System, Implementation of File System:** File system: File concept; Access methods; Directory and Disk structure; File system mounting; File sharing; **Implementing File system:** File system structure; File system implementation; Directory implementation; Allocation methods; Free space management.

**Secondary Storage Structure, Protection:** Mass storage structures; Disk structure; Disk attachment; Disk scheduling; Disk management; **Protection**: Goals of protection, Principles of protection, Domain of protection, Access matrix.

**Textbook 1: Chapter – 10 (10.1-10.5) ,11 (11.1-11.5),12 (12.1-12.5), 14 (14.1-14.4)**

### **PRACTICAL COMPONENT OF IPCC***(May cover all / major modules)*

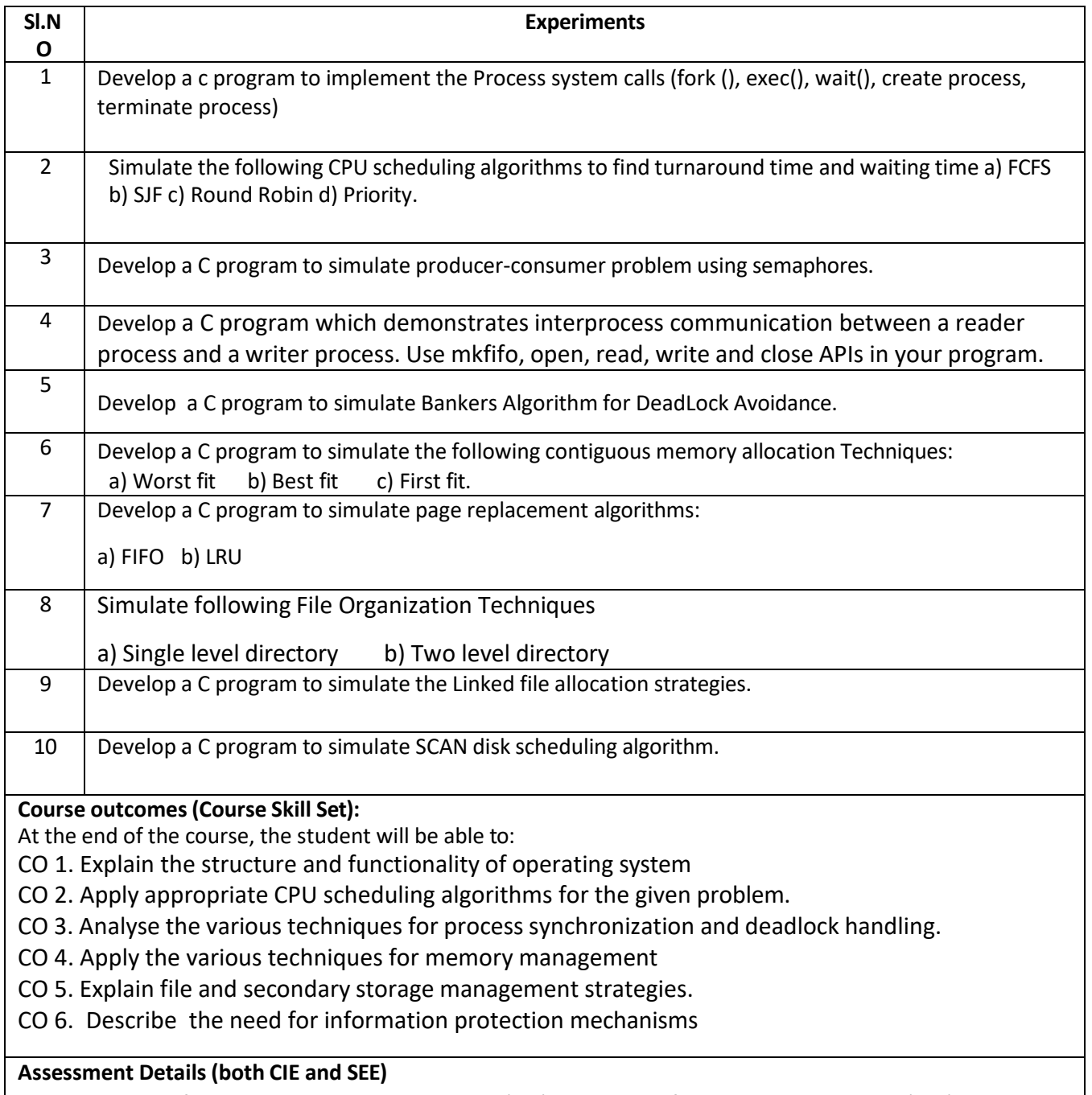

The weightage of Continuous Internal Evaluation (CIE) is 50% and for Semester End Exam (SEE) is 50%. The minimum passing mark for the CIE is 40% of the maximum marks (20 marks out of 50) and for the SEE minimum passing mark is 35% of the maximum marks (18 out of 50 marks). A student shall be deemed to have satisfied the academic requirements and earned the credits allotted to each subject/ course if the student secures a minimum of 40% (40 marks out of 100) in the sum total of the CIE (Continuous Internal Evaluation) and SEE (Semester End Examination) taken together.

### **CIE for the theory component of the IPCC (maximum marks 50)**

- IPCC means practical portion integrated with the theory of the course.
- CIE marks for the theory component are **25 marks** and that for the practical component is **25 marks**.
- 25 marks for the theory component are split into **15 marks** for two Internal Assessment Tests (Two Tests, each of 15 Marks with 01-hour duration, are to be conducted) and **10 marks** for other assessment

#### methods

#### 4

mentioned in 22OB4.2. The first test at the end of 40-50% coverage of the syllabus and the second test after covering 85-90% of the syllabus.

- Scaled-down marks of the sum of two tests and other assessment methods will be CIE marks for the theory component of IPCC (that is for **25 marks)**.
- The student has to secure 40% of 25 marks to qualify in the CIE of the theory component of IPCC.

### **CIE for the practical component of the IPCC**

- **15 marks** for the conduction of the experiment and preparation of laboratory record, and **10 marks** for the test to be conducted after the completion of all the laboratory sessions.
- On completion of every experiment/program in the laboratory, the students shall be evaluated including viva-voce and marks shall be awarded on the same day.
- The CIE marks awarded in the case of the Practical component shall be based on the continuous evaluation of the laboratory report. Each experiment report can be evaluated for 10 marks. Marks of all experiments' write-ups are added and scaled down to **15 marks**.
- The laboratory test **(duration 02/03 hours)** after completion of all the experiments shall be conducted for 50 marks and scaled down to **10 marks.**
- Scaled-down marks of write-up evaluations and tests added will be CIE marks for the laboratory component of IPCC for **25 marks**.
- The student has to secure 40% of 25 marks to qualify in the CIE of the practical component of the IPCC. **SEE for IPCC**

Theory SEE will be conducted by University as per the scheduled timetable, with common question papers for the course (**duration 03 hours**)

- 1. The question paper will have ten questions. Each question is set for 20 marks.
- 2. There will be 2 questions from each module. Each of the two questions under a module (with a maximum of 3 sub-questions), **should have a mix of topics** under that module.
- 3. The students have to answer 5 full questions, selecting one full question from each module.
- 4. Marks scoredby the student shall be proportionally scaled down to 50 Marks

**The theory portion of the IPCC shall be for both CIE and SEE, whereas the practical portion will have a CIE component only. Questions mentioned in the SEE paper may include questions from the practical component**.

### **Suggested Learning Resources:**

## **Textbooks**

1. Abraham Silberschatz, Peter Baer Galvin, Greg Gagne, Operating System Principles 8th edition, Wiley-India, 2015

# **Reference Books**

- 1. Ann McHoes Ida M Fylnn, Understanding Operating System, Cengage Learning, 6th Edition
- 2. D.M Dhamdhere, Operating Systems: A Concept Based Approach 3rd Ed, McGraw- Hill, 2013.

3. P.C.P. Bhatt, An Introduction to Operating Systems: Concepts and Practice 4th Edition, PHI(EEE), 2014.

4. William Stallings Operating Systems: Internals and Design Principles, 6th Edition, Pearson.

- 2. <https://youtu.be/vBURTt97EkA>
- 3. https:[//www.youtube.com/watch?v=783KAB](http://www.youtube.com/watch?v=783KAB-)tuE4&list=PLIemF3uozcAKTgsCIj82voMK3TMR0YE\_f
- 4. https:[//www.youtube.com/watch?v=3-](http://www.youtube.com/watch?v=3-) ITLMMeeXY&list=PL3pGy4HtqwD0n7bQfHjPnsWzkeRn6mkO

**Activity Based Learning (Suggested Activities in Class)/ Practical Based learning**

- Assessment Methods
	- o Case Study on Unix Based Systems (10 Marks)
	- o Lab Assessment (25 Marks)

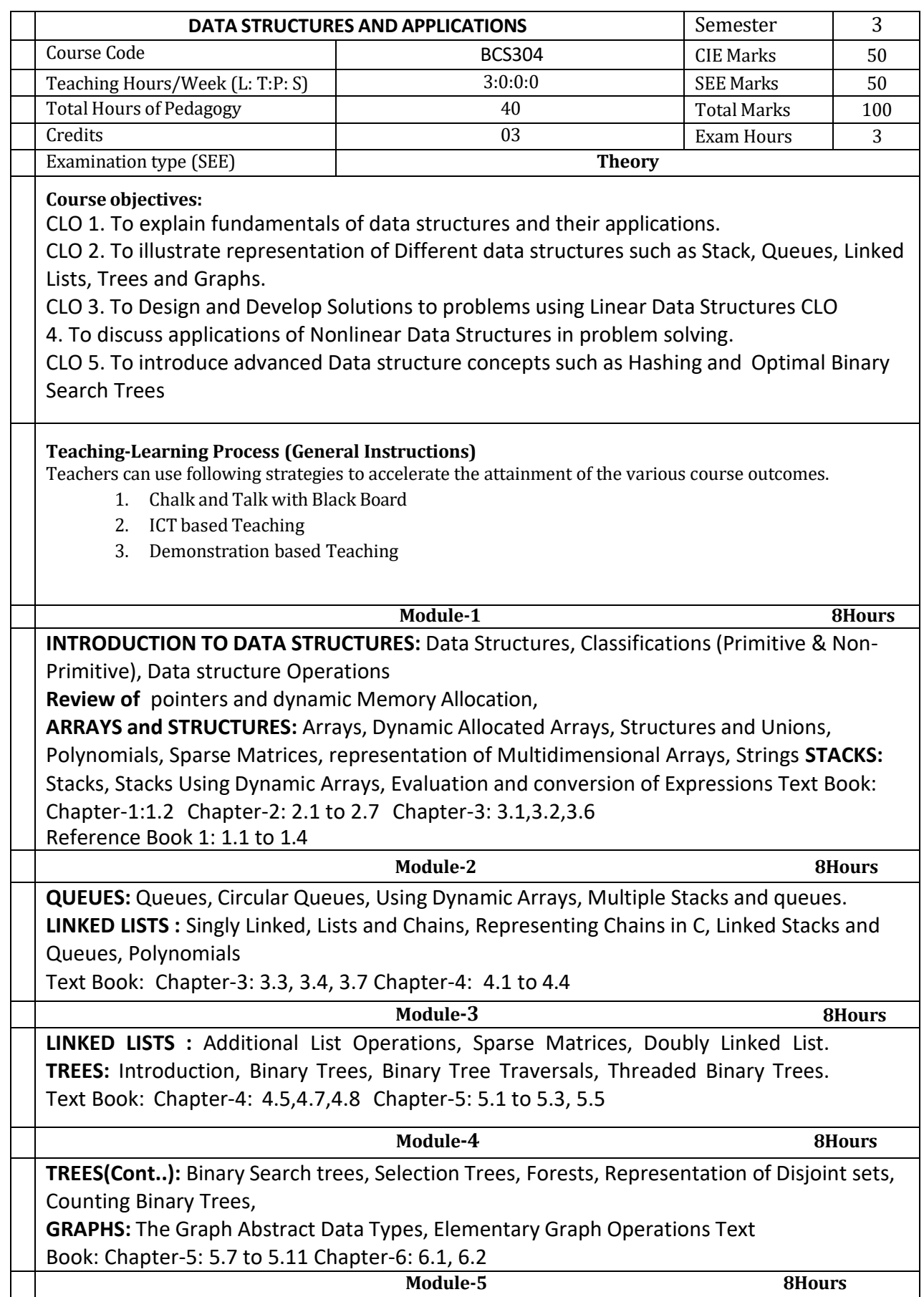

**HASHING:** Introduction, Static Hashing, Dynamic Hashing **PRIORITY QUEUES:** Single and double ended Priority Queues, Leftist Trees **INTRODUCTION TO EFFICIENT BINARY SEARCH TREES:** Optimal Binary Search Trees

Text Book: Chapter 8: 8.1 to 8.3 Chapter 9: 9.1, 9.2 Chapter 10: 10.1

**Course outcome (Course Skill Set)**

At the end of the course the student will be able to:

CO 1. Explain different data structures and their applications.

CO 2. Apply Arrays, Stacks and Queue data structures to solve the given problems.

CO 3. Use the concept of linked list in problem solving.

CO 4. Develop solutions using trees and graphs to model the real-world problem.

CO 5. Explain the advanced Data Structures concepts such as Hashing Techniques and Optimal Binary Search Trees.

### **Assessment Details (both CIE and SEE)**

The weightage of Continuous Internal Evaluation (CIE) is 50% and for Semester End Exam (SEE) is 50%. The minimum passing mark for the CIE is 40% of the maximum marks (20 marks out of 50) and for the SEE minimum passing mark is 35% of the maximum marks (18 out of 50 marks). A student shall be deemed to have satisfied the academic requirements and earned the credits allotted to each subject/ course if the student secures a minimum of 40% (40 marks out of 100) in the sum total of the CIE (Continuous Internal Evaluation) and SEE (Semester End Examination) taken together.

#### **Continuous Internal Evaluation:**

- For the Assignment component of the CIE, there are 25 marks and for the Internal Assessment Test component, there are 25 marks.
- The first test will be administered after 40-50% of the syllabus has been covered, and the second test will be administered after 85-90% of the syllabus has been covered
- Any two assignment methods mentioned in the 220B2.4, if an assignment is project-based then only one assignment for the course shall be planned. The teacher should not conduct two assignments at the end of the semester if two assignments are planned.
- For the course, CIE marks will be based on a scaled-down sum of two tests and other methods of assessment.

**Internal Assessment Test question paper is designed to attain the different levels of Bloom's taxonomy as per the outcome defined for the course.**

#### **Semester-End Examination:**

Theory SEE will be conducted by University as per the scheduled timetable, with common question papers for the course (**duration 03 hours).**

- 1. The question paper will have ten questions. Each question is set for 20 marks.
- 2. There will be 2 questions from each module. Each of the two questions under a module (with a maximum of 3 sub-questions), **should have a mix of topics** under that module.
- 3. The students have to answer 5 full questions, selecting one full question from each module.
- 4. Marks scored shall be proportionally reduced to 50 marks

### **Suggested Learning Resources:**

### **Textbook:**

1. Ellis Horowitz, Sartaj Sahni and Susan Anderson-Freed, Fundamentals of Data Structures in C, 2nd Ed, Universities Press, 2014

#### **Reference Books:**

- 1. Seymour Lipschutz, Data Structures Schaum's Outlines, Revised 1<sup>st</sup> Ed, McGraw Hill, 2014.
- 2. Gilberg & Forouzan, Data Structures: A Pseudo-code approach with C, 2<sup>nd</sup> Ed, Cengage Learning,2014.
- 3. Reema Thareja, Data Structures using C, 3<sup>rd</sup> Ed, Oxford press, 2012.
- 4. Jean-Paul Tremblay & Paul G. Sorenson, An Introduction to Data Structures with Applications, 2nd Ed, McGraw Hill, 2013
- 5. A M Tenenbaum, Data Structures using C, PHI, 1989
- 6. Robert Kruse, Data Structures and Program Design in C, 2<sup>nd</sup> Ed, PHI, 1996.

### **Web links and Video Lectures (e-Resources):**

- <http://elearning.vtu.ac.in/econtent/courses/video/CSE/06CS35.html>
- https://nptel.ac.in/courses/106/105/106105171/
- <http://www.nptelvideos.in/2012/11/data-structures-and-algorithms.html>
- https:/[/www.youtube.com/watch?v=3Xo6P\\_V-qns&t=201s](http://www.youtube.com/watch?v=3Xo6P_V-qns&t=201s)
- https://ds2-iiith.vlabs.ac.in/exp/selection-sort/index.html
- https://nptel.ac.in/courses/106/102/106102064/
- https://ds1-iiith.vlabs.ac.in/exp/stacks-queues/index.html
- https://ds1-iiith.vlabs.ac.in/exp/linked-list/basics/overview.html
- https://ds1-iiith.vlabs.ac.in/List%20of%20experiments.html
- https://ds1-iiith.vlabs.ac.in/exp/tree-traversal/index.html
- https://ds1-iiith.vlabs.ac.in/exp/tree-traversal/depth-first-traversal/dft-practice.html
- https://infyspringboard.onwingspan.com/web/en/app/toc/lex\_auth\_013501595428077568125 59/overview

**Activity Based Learning (Suggested Activities in Class)/ Practical Based learning**

- Role Play
- Flipped classroom
- Assessment Methods for 25 Marks (opt two Learning Activities)
	- o Case Study
	- o Programming Assignment
	- o Gate Based Aptitude Test
	- o MOOC Assignment for selected Module

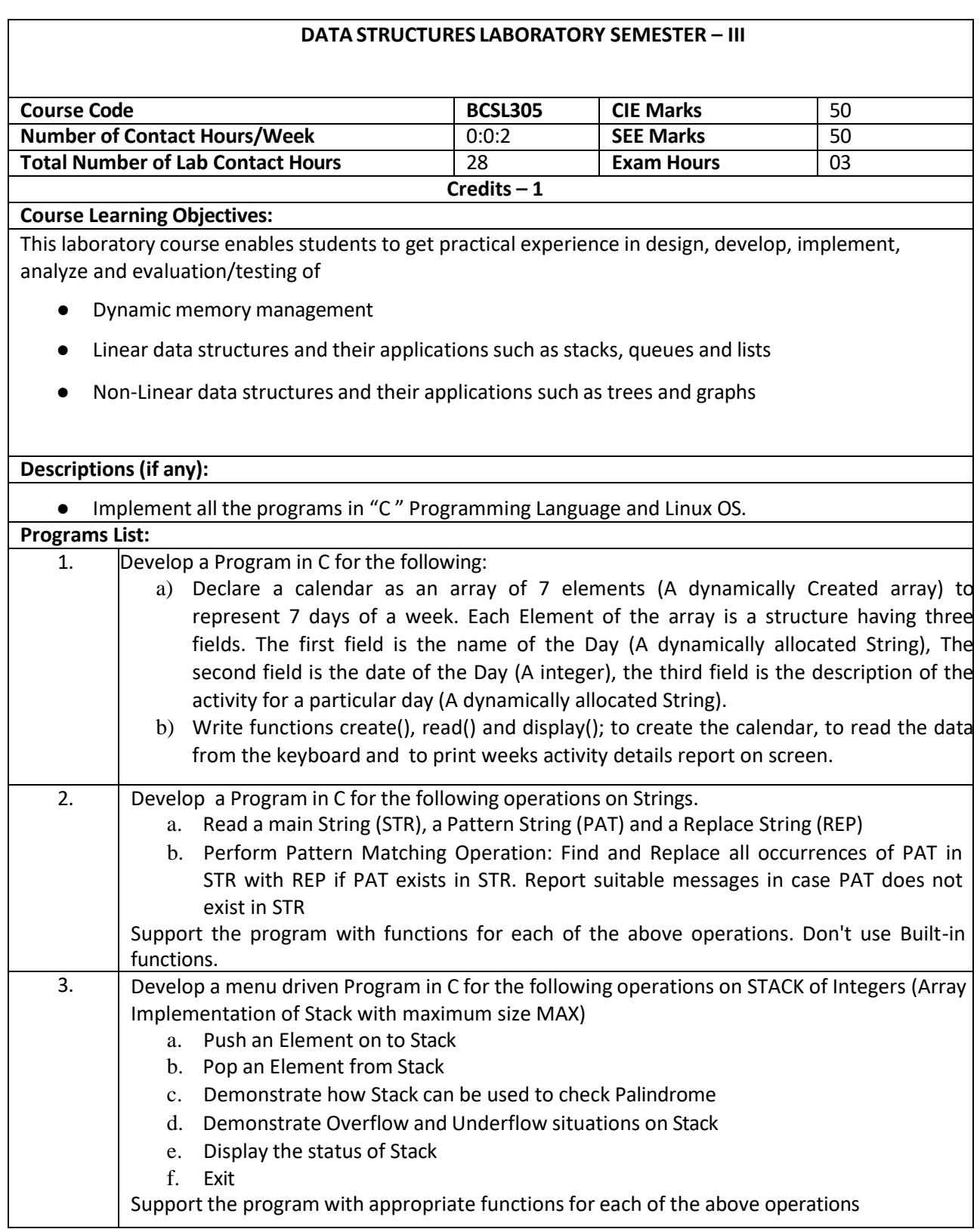

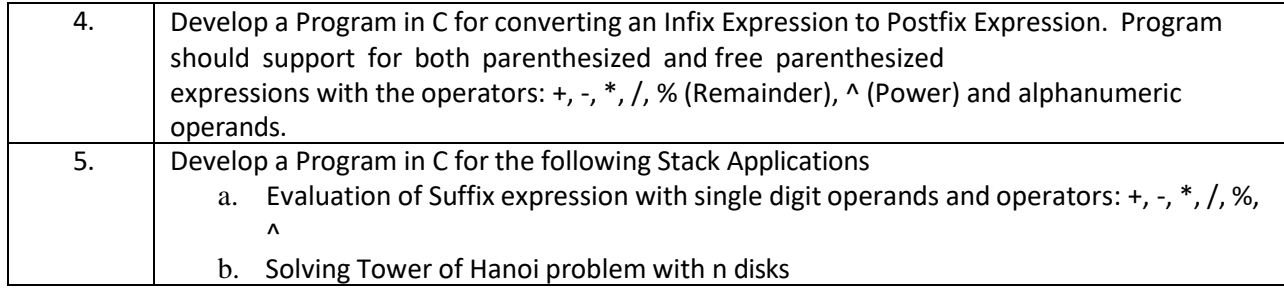

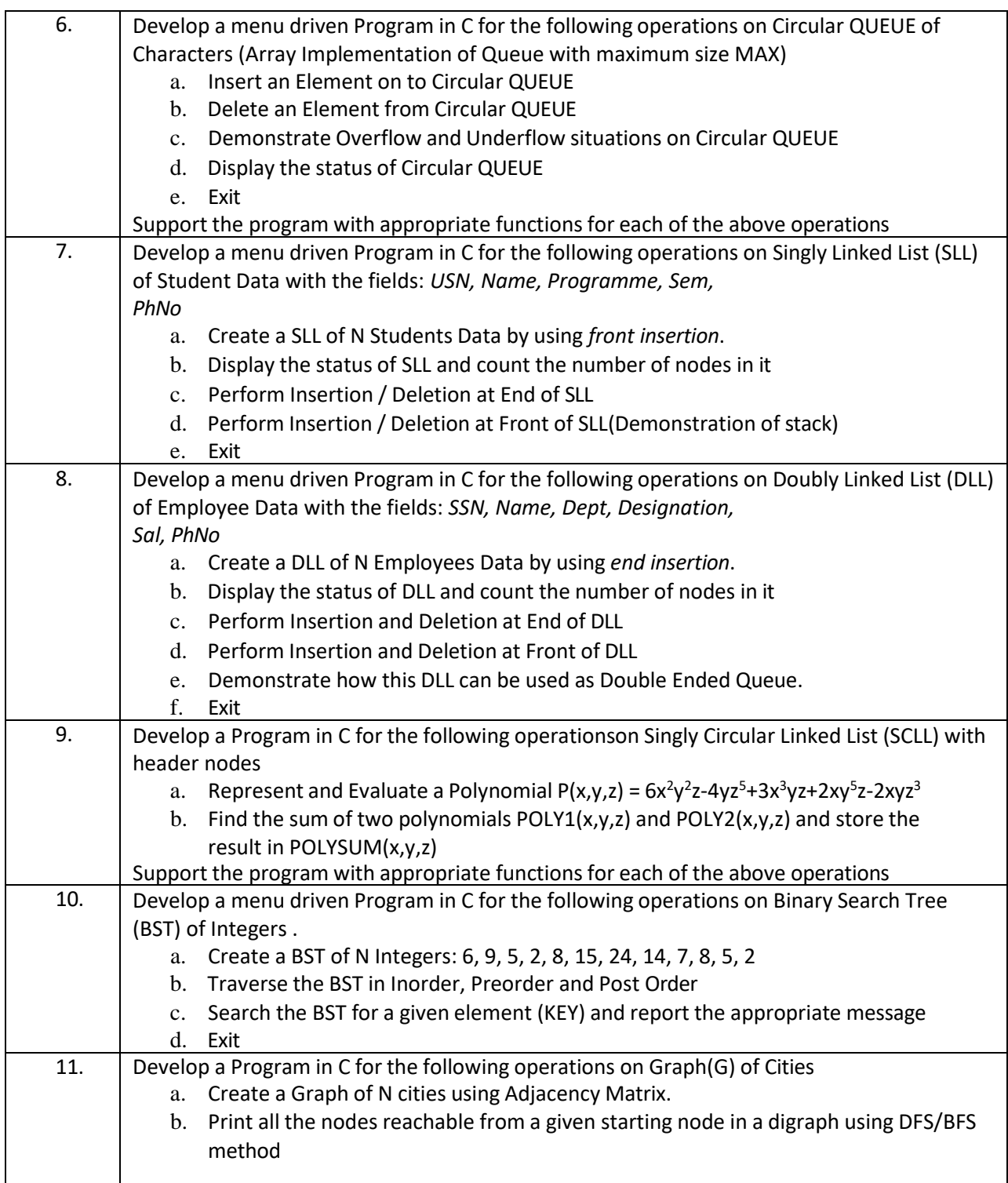

12. Given a File of N employee records with a set K of Keys (4-digit) which uniquely determine the records in file F. Assume that file F is maintained in memory by a Hash Table (HT) of m memory locations with L as the set of memory addresses (2-digit) of locations in HT. Let the keys in K and addresses in L are Integers. Develop a Program in C that uses Hash function H:  $K \rightarrow L$  as H(K)=K mod m (remainder method), and implement hashing technique to map a given key K to the address space L. Resolve the collision (if any) using linear probing.

**Laboratory Outcomes**: The student should be able to:

- Analyze various linear and non-linear data structures
- Demonstrate the working nature of different types of data structures and their applications
- Use appropriate searching and sorting algorithms for the give scenario.
- Apply the appropriate data structure for solving real world problems

### **Conduct of Practical Examination:**

- Experiment distribution
	- o For laboratories having only one part: Students are allowed to pick one experiment from the lot with equal opportunity.
	- o For laboratories having PART A and PART B: Students are allowed to pick one experiment from PART A and one experiment from PART B, with equal opportunity.
- Change of experiment is allowed only once and marks allotted for procedure to be made zero of the changed part only.
- Marks Distribution *(Need to change in accordance with university regulations)*
	- c) For laboratories having only one part Procedure + Execution + Viva-Voce:  $15+70+15 =$ 100 Marks
	- d) For laboratories having PART A and PART B
		- i. Part  $A -$  Procedure + Execution + Viva =  $6 + 28 + 6 = 40$  Marks
		- ii. Part  $B -$  Procedure + Execution + Viva =  $9 + 42 + 9 = 60$  Marks

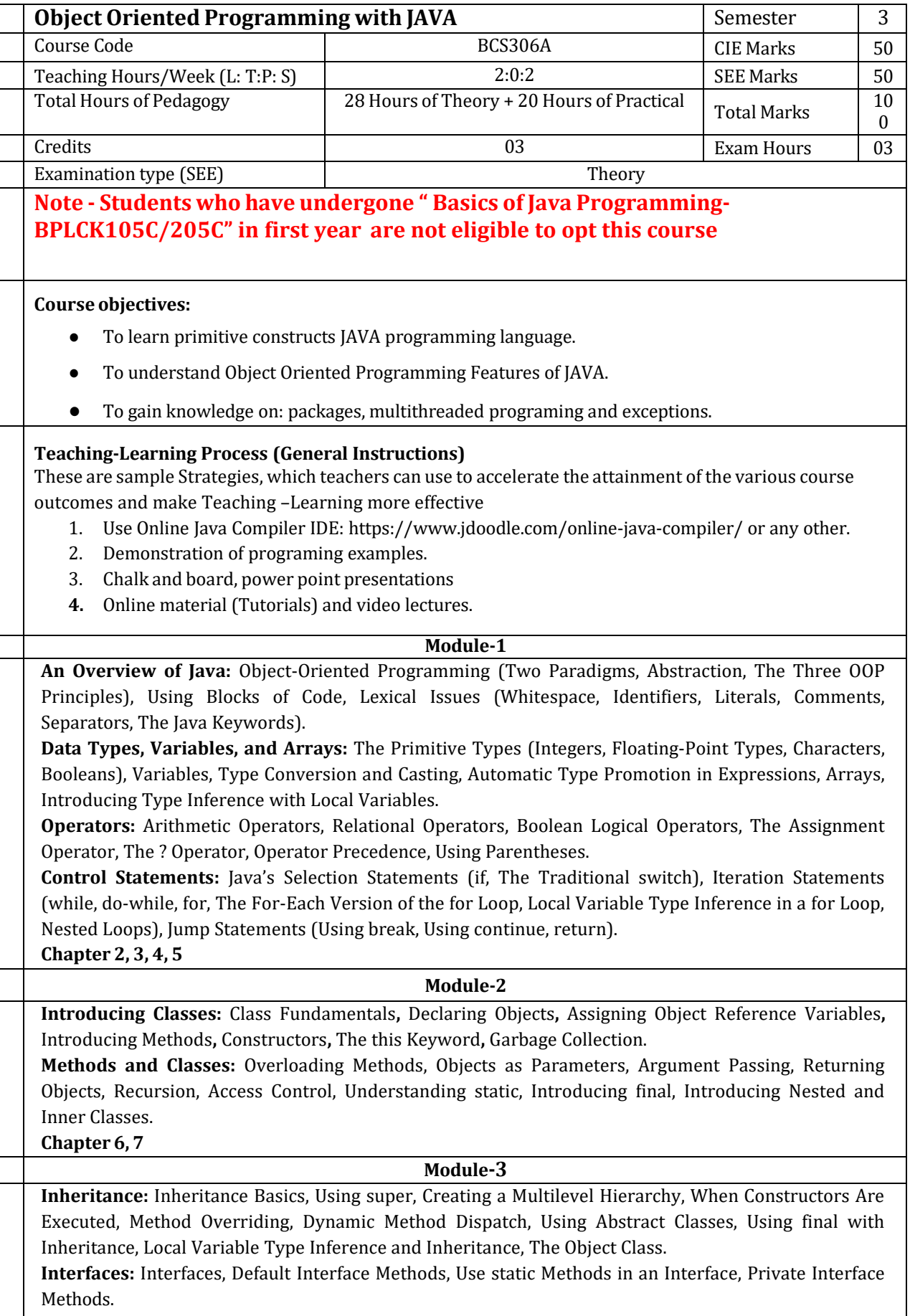

**Chapter 8, 9**

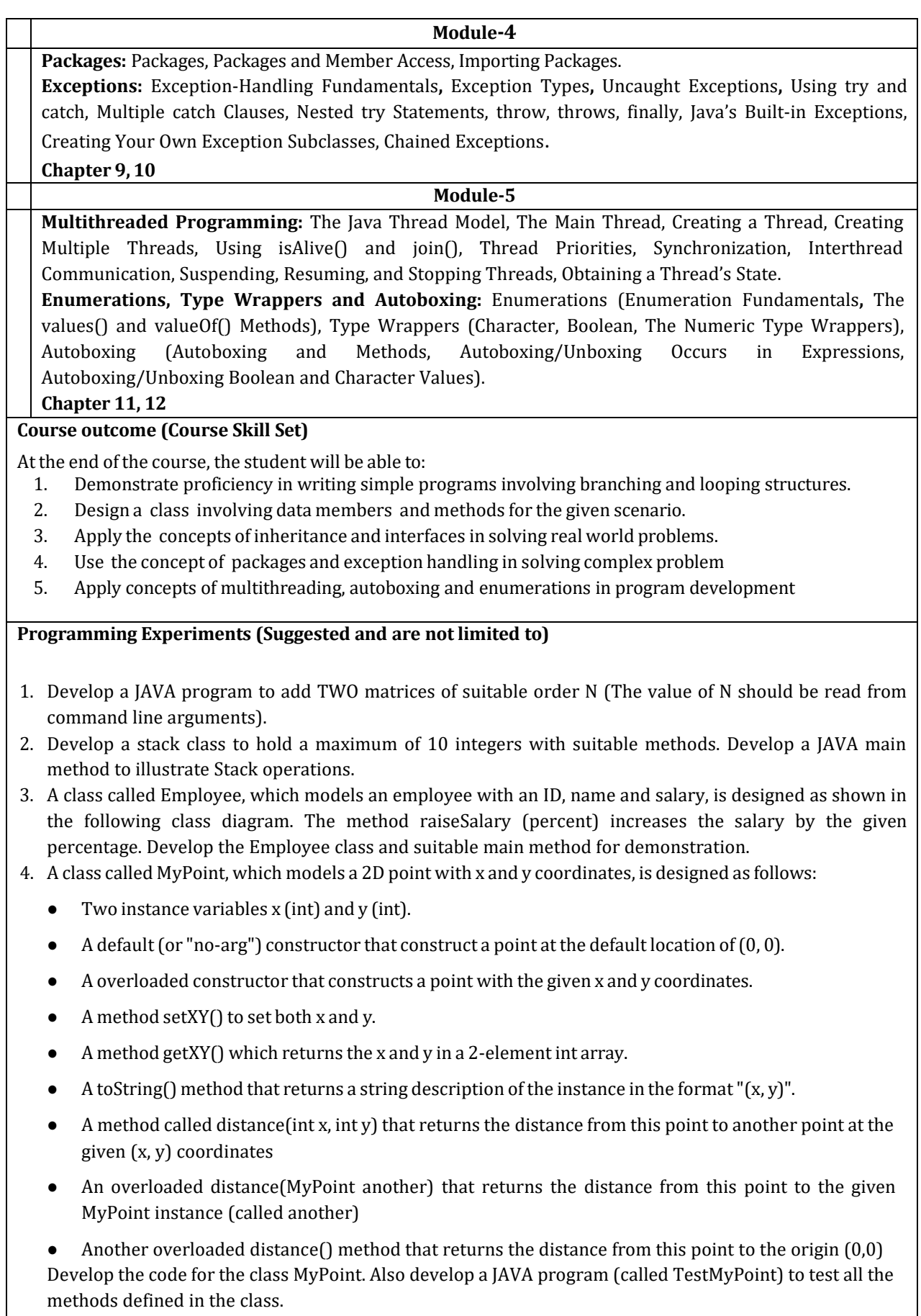

5. Develop a JAVA program to create a class named shape. Create three sub classes namely: circle, triangle and square, each class has two member functions named draw () and erase (). Demonstrate polymorphism concepts by developing suitable methods, defining member data and main program.

- 6. Develop a JAVA program to create an abstract class Shape with abstract methods calculateArea() and calculatePerimeter(). Create subclasses Circle and Triangle that extend the Shape class and implement the respective methods to calculate the area and perimeter of each shape.
- 7. Develop a JAVA program to create an interface Resizable with methods resizeWidth(int width) and resizeHeight(int height) that allow an object to be resized. Create a class Rectangle that implements the Resizable interface and implements the resize methods
- 8. Develop a JAVA program to create an outer class with a function display. Create another class inside the outer class named inner with a function called display and call the two functions in the main class.
- 9. Develop a JAVA program to raise a custom exception (user defined exception) for DivisionByZero using try, catch, throw and finally.
- 10. Develop a JAVA program to create a package named mypack and import & implement it in a suitable class.
- 11. Write a program to illustrate creation of threads using runnable class. (start method start each of the newly created thread. Inside the run method there is sleep() for suspend the thread for 500 milliseconds).
- 12. Develop a program to create a class MyThread in this class a constructor, call the base class constructor, using super and start the thread. The run method of the class starts after this. It can be observed that both main thread and created child thread are executed concurrently.

#### **Assessment Details (both CIE and SEE)**

The weightage of Continuous Internal Evaluation (CIE) is 50% and for Semester End Exam (SEE) is 50%. The minimum passing mark for the CIE is 40% of the maximum marks (20 marks out of 50) and for the SEE minimum passing mark is 35% of the maximum marks (18 out of 50 marks). A student shall be deemed to have satisfied the academic requirements and earned the credits allotted to each subject/ course if the student secures a minimum of 40% (40 marks out of 100) in the sum total of the CIE (Continuous Internal Evaluation) and SEE (Semester End Examination) taken together.

#### **CIE for the theory component ofthe IPCC (maximum marks 50)**

- IPCC means practical portion integrated with the theory of the course.
- CIE marks for the theory component are **25 marks** and that for the practical component is **25 marks**.
- 25 marks for the theory component are split into **15 marks** for two Internal Assessment Tests (Two Tests, each of 15 Marks with 01-hour duration, are to be conducted) and **10 marks** for other assessment methods mentioned in 22OB4.2. The first test at the end of 40-50% coverage of the syllabus and the second test after covering 85-90% of the syllabus.
- Scaled-down marks of the sum of two tests and other assessment methods will be CIE marks for the theory component of IPCC (that is for **25 marks)**.

The student has to secure 40% of 25 marks to qualify in the CIE of the theory component of IPCC.

#### **CIE for the practical component ofthe IPCC**

- **15 marks** for the conduction of the experiment and preparation of laboratory record, and **10 marks** for the test to be conducted after the completion of all the laboratory sessions.
- On completion of every experiment/program in the laboratory, the students shall be evaluated including viva-voce and marks shall be awarded on the same day.
- The CIE marks awarded in the case of the Practical component shall be based on the continuous evaluation of the laboratory report. Each experiment report can be evaluated for 10 marks. Marks of all experiments' write-ups are added and scaled down to **15 marks**.
- The laboratory test **(duration 02/03 hours)** after completion of all the experiments shall be conducted for 50 marks and scaled down to **10 marks.**
- Scaled-down marks of write-up evaluations and tests added will be CIE marks for the laboratory component of IPCC for **25 marks**.
- The student has to secure 40% of 25 marks to qualify in the CIE of the practical component of the IPCC. **SEE for IPCC**

Theory SEE will be conducted by University as per the scheduled timetable, with common question papers for the course (**duration 03 hours**)

- 1. The question paper will have ten questions. Each question is set for 20 marks.
- 2. There will be 2 questions from each module. Each of the two questions under a module (with a maximum of 3 sub-questions), **should have a mix of topics** under that module.
- 3. The students have to answer 5 full questions, selecting one full question from each module.
- 4. Marks scored by the student shall be proportionally scaled down to 50 Marks

The theory portion of the IPCC shall be for both CIE and SEE, whereas the practical portion will have a **CIE component only. Questions mentioned in the SEE paper may include questions from the practical component**.

**Suggested Learning Resources:**

**Textbook**

1. Java: The Complete Reference, Twelfth Edition, by Herbert Schildt, November 2021, McGraw-Hill, ISBN: 9781260463422

### **Reference Books**

- 1. Programming with Java, 6th Edition, by E Balagurusamy, Mar-2019, McGraw Hill Education, ISBN: 9789353162337.
- 2. Thinking in Java, Fourth Edition, by Bruce Eckel, Prentice Hall, 2006 (https://sd.blackball.lv/library/thinking\_in\_java\_4th\_edition.pdf)

### **Web links and Video Lectures (e-Resources):**

- Java Tutorial: https:/[/www.geeksforgeeks.org/java/](http://www.geeksforgeeks.org/java/)
- Introduction To Programming In Java (by Evan Jones, Adam Marcus and Eugene Wu): https://ocw.mit.edu/courses/6-092-introduction-to-programming-in-java-january-iap-2010/
- Java Tutorial: <https://www.w3schools.com/java/>
- Java Tutorial: https:/[/www.javatpoint.com/java-tutorial](http://www.javatpoint.com/java-tutorial)

# **Activity Based Learning (Suggested Activities)/ Practical Based learning**

- 1. Installation of Java (Refer: https:/[/www.java.com/en/download/help/index\\_installing.html\)](http://www.java.com/en/download/help/index_installing.html))
- 2. Demonstration of online IDEs like geeksforgeeks, jdoodle or any other Tools
- 3. Demonstration of class diagrams for the class abstraction, type visibility, composition and inheritance

### Assessment Method

● Programming Assignment / Course Project

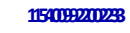

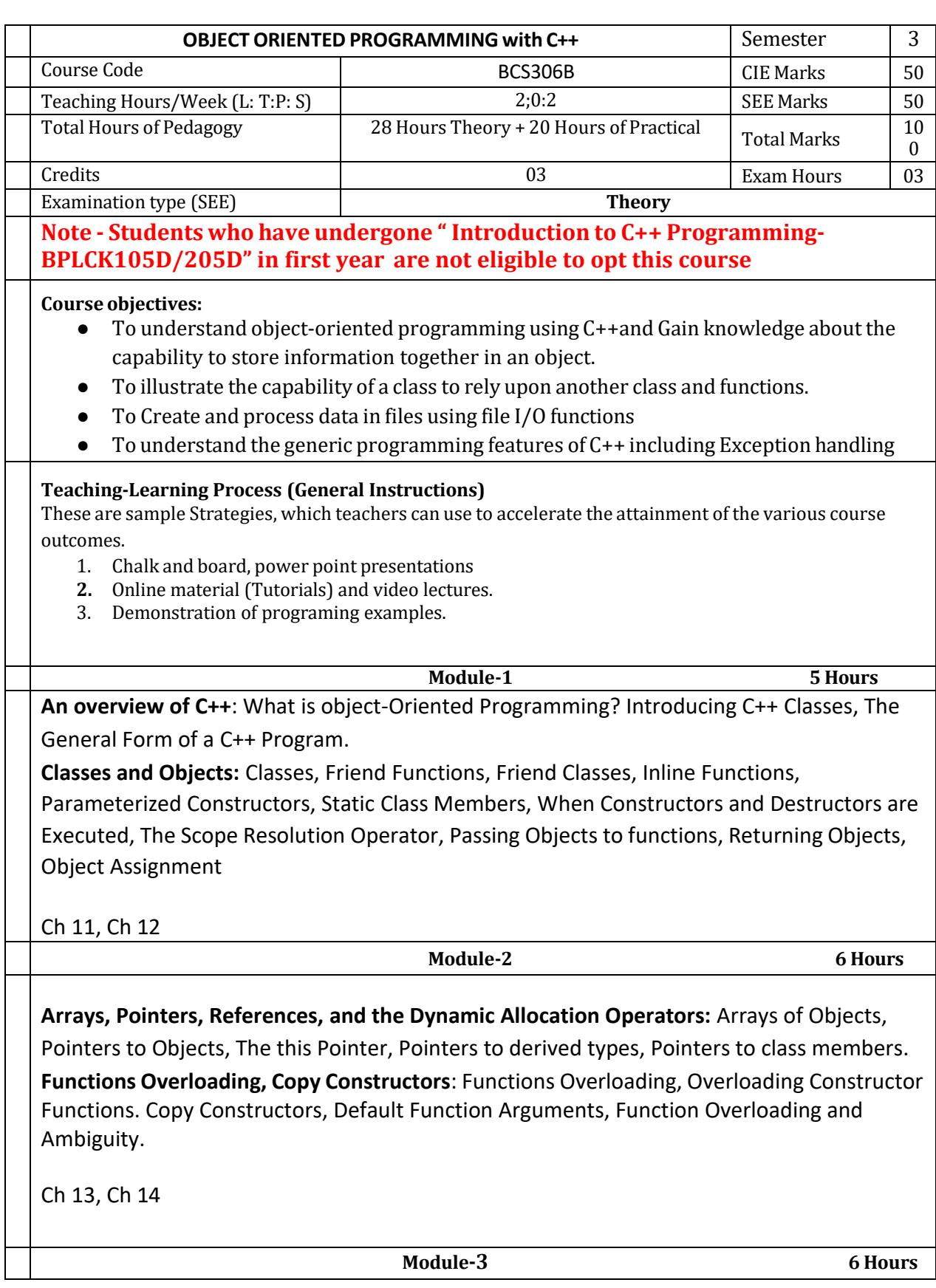

**Operator Overloading:** Creating a Member Operator Function, Operator Overloading Using a Friend Function, Overloading new and delete **Inheritance:** Base-Class Access Control, Inheritance and Protected Members, Inheriting Multiple Base Classes , Constructors, Destructors and Inheritance, Granting Access, Virtual Base Classes Ch 15, Ch 16 **Module-4 5 Hours Virtual Functions and Polymorphism:** Virtual Functions, The Virtual Attribute is Inherited, Virtual Functions are Hierarchical, Pure Virtual Functions, Using Virtual Functions, Early vs Late Binding. **Templates:** Generic Functions, Applying Generic Functions, Generic Classes. The type name and export Keywords. The Power of Templates Ch 17, Ch 18 **Module-5 6 Hours Exception Handling:** Exception Handling Fundamentals, Handling Derived-Class Exceptions, Exception Handling Options, Applying Exception Handling. **The C++ I/O System Basics**: C++ Streams, The C++ Classes, Formatted I/O **File I/O**: <fstream> and File Classes, Opening and Closing a File, Reading and Writing Text Files, Detecting EOF. Ch 19, Ch 20, Ch21 **Course outcome (Course Skill Set)** At the end of the course, the student will be able to: 1 Illustrate the basic concepts of object-oriented programming. 2 Design appropriate classes for the given real world scenario. 3 Apply the knowledge of compile-time / run-time polymorphism to solve the given problem 4 Use the knowledge of inheritance for developing optimized solutions 5 Apply the concepts of templates and exception handling for the given problem 6 Use the concepts of input output streams for file operations **Suggested Learning Resources: Books** 1. Herbert schildt, The Complete Reference C++, 4<sup>th</sup> edition, TMH, 2005 **Reference Books** 1. Balagurusamy E, Object Oriented Programming with C++, Tata McGraw Hill Education Pvt.Ltd., Sixth Edition 2016. 2. Bhave , " Object Oriented Programming With C++", Pearson Education , 2004. 3. A K Sharma , "Object Oriented Programming with C++", Pearson Education, 2014 **Web links and Video Lectures (e-Resources):**

**1154.0099.22002233**

**Activity Based Learning (Suggested Activities in Class)/ Practical Based learning** Group Assignment to develop small projects and demonstrate using C++ 1. Basics of C++ - https:[//www.youtube.com/watch?v=BClS40yzssA](http://www.youtube.com/watch?v=BClS40yzssA) 2. Functions of C++ - https:[//www.youtube.com/watch?v=p8ehAjZWjPw](http://www.youtube.com/watch?v=p8ehAjZWjPw) **Tutorial Link:** 1. https:[//www.w3schools.com/cpp/cpp\\_intro.asp](http://www.w3schools.com/cpp/cpp_intro.asp) 2. <https://www.edx.org/course/introduction-to-c-3> 3. [https://infyspringboard.onwingspan.com/web/en/app/toc/lex\\_auth\\_01384364250678886443375\\_s](https://infyspringboard.onwingspan.com/web/en/app/toc/lex_auth_01384364250678886443375_shared/overview) [hared/overview](https://infyspringboard.onwingspan.com/web/en/app/toc/lex_auth_01384364250678886443375_shared/overview)

# **Practical Component**

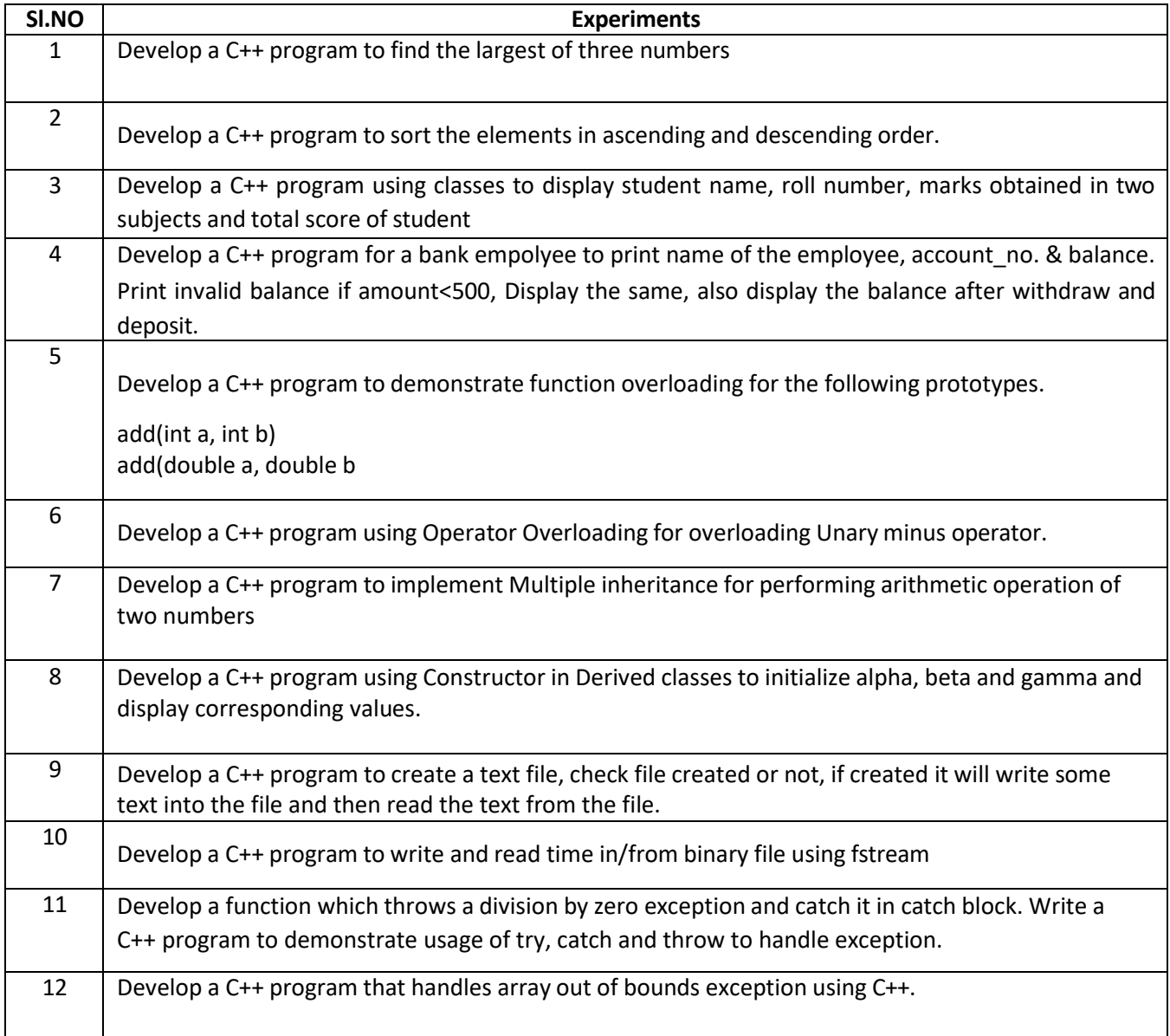

#### **1154.0099.22002233**

#### **Assessment Details (both CIE and SEE)**

The weightage of Continuous Internal Evaluation (CIE) is 50% and for Semester End Exam (SEE) is 50%. The minimum passing mark for the CIE is 40% of the maximum marks (20 marks out of 50) and for the SEE minimum passing mark is 35% of the maximum marks (18 out of 50 marks). A student shall be deemed to have satisfied the academic requirements and earned the credits allotted to each subject/ course if the student secures a minimum of 40% (40 marks out of 100) in the sum total of the CIE (Continuous Internal Evaluation) and SEE (Semester End Examination) taken together.

#### **CIE for the theory component ofthe IPCC (maximum marks 50)**

- IPCC means practical portion integrated with the theory of the course.
- CIE marks for the theory component are **25 marks** and that for the practical component is **25 marks**.
- 25 marks for the theory component are split into **15 marks** for two Internal Assessment Tests (Two Tests, each of 15 Marks with 01-hour duration, are to be conducted) and **10 marks** for other assessment methods mentioned in 22OB4.2. The first test at the end of 40-50% coverage of the syllabus and the second test after covering 85-90% of the syllabus.
- Scaled-down marks of the sum of two tests and other assessment methods will be CIE marks for the theory component of IPCC (that is for **25 marks)**.
- The student has to secure 40% of 25 marks to qualify in the CIE ofthe theory component of IPCC.

#### **CIE for the practical component ofthe IPCC**

- **15 marks** for the conduction of the experiment and preparation of laboratory record, and **10 marks** for the test to be conducted after the completion of all the laboratory sessions.
- On completion of every experiment/program in the laboratory, the students shall be evaluated including viva-voce and marks shall be awarded on the same day.
- The CIE marks awarded in the case of the Practical component shall be based on the continuous evaluation of the laboratory report. Each experiment report can be evaluated for 10 marks. Marks of all experiments' write-ups are added and scaled down to **15 marks**.
- The laboratory test **(duration 02/03 hours)** after completion of all the experiments shall be conducted for 50 marks and scaled down to **10 marks.**
- Scaled-down marks of write-up evaluations and tests added will be CIE marks for the laboratory component of IPCC for **25 marks**.
- The student has to secure 40% of 25 marks to qualify in the CIE of the practical component of the IPCC.

#### **SEE for IPCC**

Theory SEE will be conducted by University as per the scheduled timetable, with common question papers for the course (**duration 03 hours**)

- 1. The question paper will have ten questions. Each question is set for 20 marks.
- 2. There will be 2 questions from each module. Each of the two questions under a module (with a maximum of 3 sub-questions), **should have a mix of topics** under that module.
- 3. The students have to answer 5 full questions, selecting one full question from each module.
- 4. Marks scored by the student shall be proportionally scaled down to 50 Marks

The theory portion of the IPCC shall be for both CIE and SEE, whereas the practical portion will have **a CIE component only. Questions mentioned in the SEE paper may include questions from the practical component**.

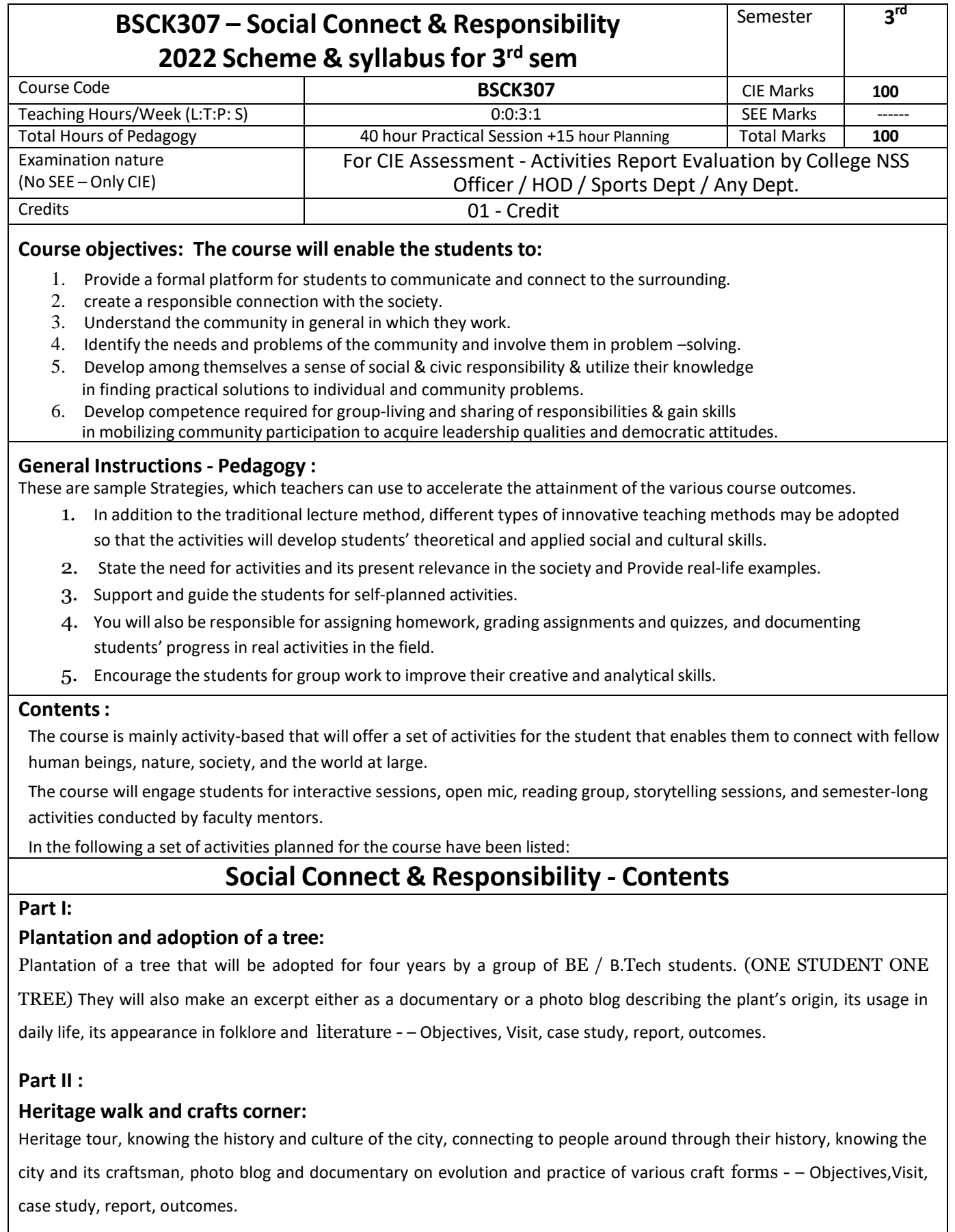

# **Part III :**

# **Organic farming and waste management:**

Usefulness of organic farming, wet waste management in neighboring villages, and implementation in the campus –

Objectives,Visit, case study, report, outcomes.

### **Part IV:**

#### **Water conservation:**

Knowing the present practices in the surrounding villages and implementation in the campus, documentary or photoblog presenting the current practices – Objectives, Visit, case study, report, outcomes.

#### **Part V :**

#### **Food walk:**

City's culinary practices, food lore, and indigenous materials of the region used in cooking – Objectives, Visit, case study, ranart, autcamac.

#### **Course outcomes (Course Skill Set):**

At the end of the course, the student will be able to:

CO1: Communicate and connect to the surrounding.

CO2: Create a responsible connection with the society.

CO3: Involve in the community in general in which they work.

CO4: Notice the needs and problems of the community and involve them in problem –solving.

CO5: Develop among themselves a sense of social & civic responsibility & utilize their knowledge in

finding practical solutions to individual and community problems.

CO6: Develop competence required for group-living and sharing of responsibilities & gain skills in mobilizing community participation to acquire leadership qualities and democratic attitudes.

# **Activities:**

Jamming session, open mic, and poetry: Platform to connect to others. Share the stories with others. Share the experience of Social Connect. Exhibit the talent like playing instruments, singing, one-act play, art-painting, and fine art.

#### **PEDAGOGY:**

The pedagogy will include interactive lectures, inspiring guest talks, field visits, social immersion, and a course project. Applying and synthesizing information from these sources to define the social problem to address and take up the solution as the course project, with your group. Social immersionwith NGOs/social sections will be a key part of the course. Will all lead to the course project that will address the needs of the social sector?

#### **COURSE TOPICS:**

The course will introduce social context and various players in the social space, and present approaches to discovering and understanding social needs. Social immersion and inspiring conversional will culminate in developing an actual, idea for problem-based intervention, based on an in-depth understanding of a key social problem.

# **Duration :**

A total of 40 - 50 hrs engagement per semester is required for the 3rd semester of the B.E. /B.Tech. program. The students will be divided into groups. Each group will be handled by faculty mentor. Faculty mentor will design the activities (particularly Jamming sessions open mic ,and poetry) Faculty mentors has to design the evaluation system as per VTU guidelines of scheme & syllabus.

# **Guideline for Assessment Process: Continuous Internal Evaluation (CIE):**

After completion of the course, the student shall prepare, with daily diary as reference, a comprehensive report in consultation with the mentor/s to indicate what he has observed and learned in the social connect period. The report should be signed by the mentor. The report shall

be evaluated on the basis of the following criteria and/or other relevant criteria pertaining to the activity completed. Marks allotted for the diary are out of 50. Planning and scheduling the social connect Information/Data collected during the social connect Analysis of the information/data and report writing Considering all above points allotting the marks as mentioned below

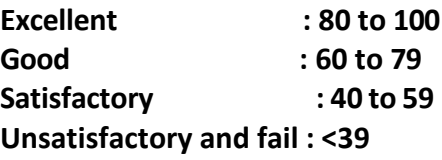

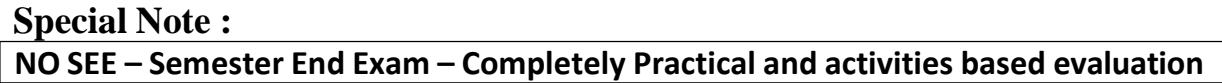

# **Pedagogy – Guidelines :**

**It may differ depending on local resources available for the study as well as environment and climatic differences, location and time of execution.**

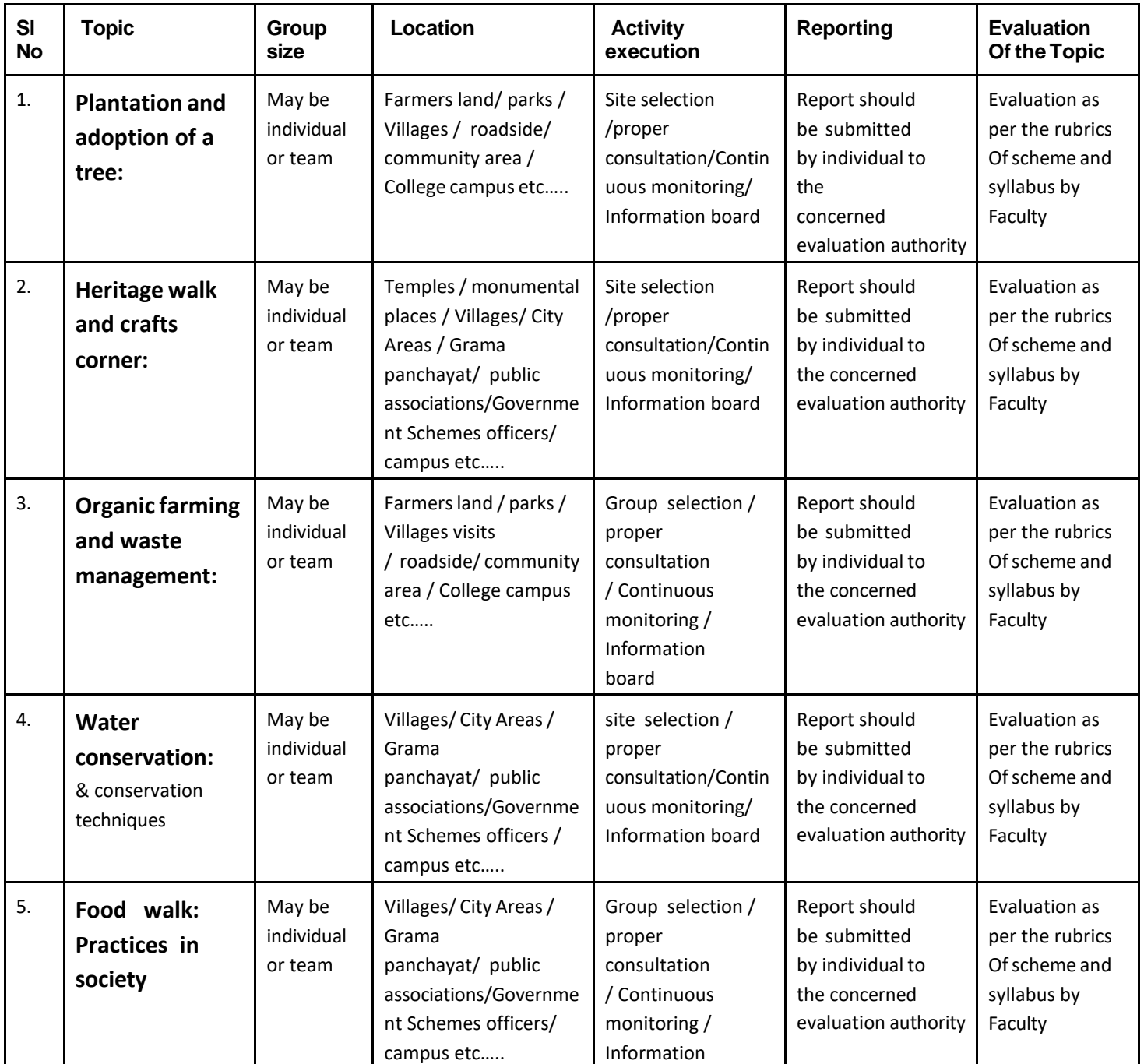

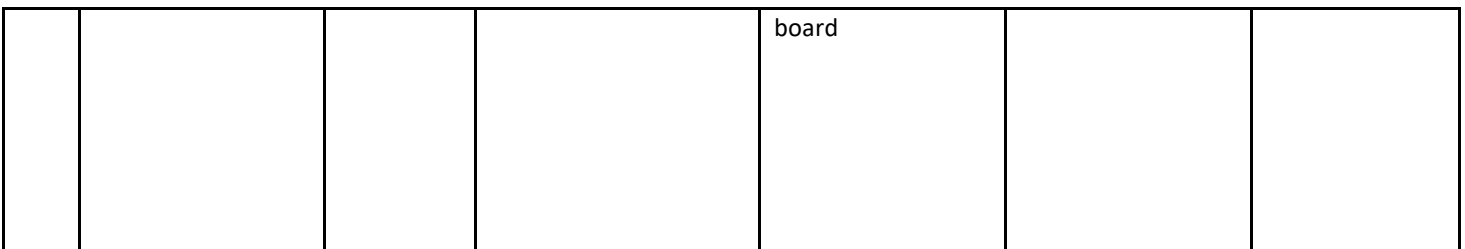

# **Plan of Action (Execution of Activities )**

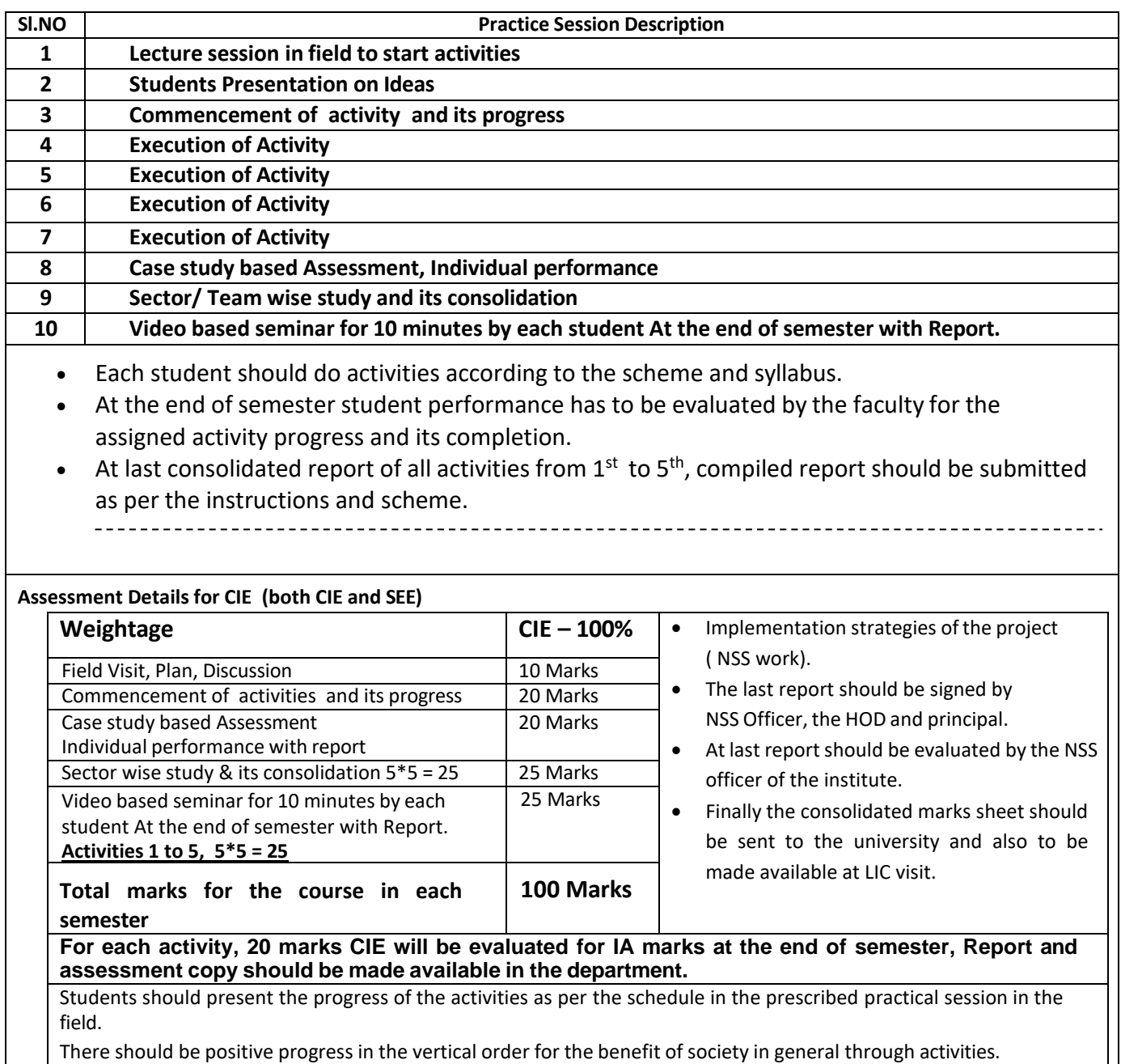

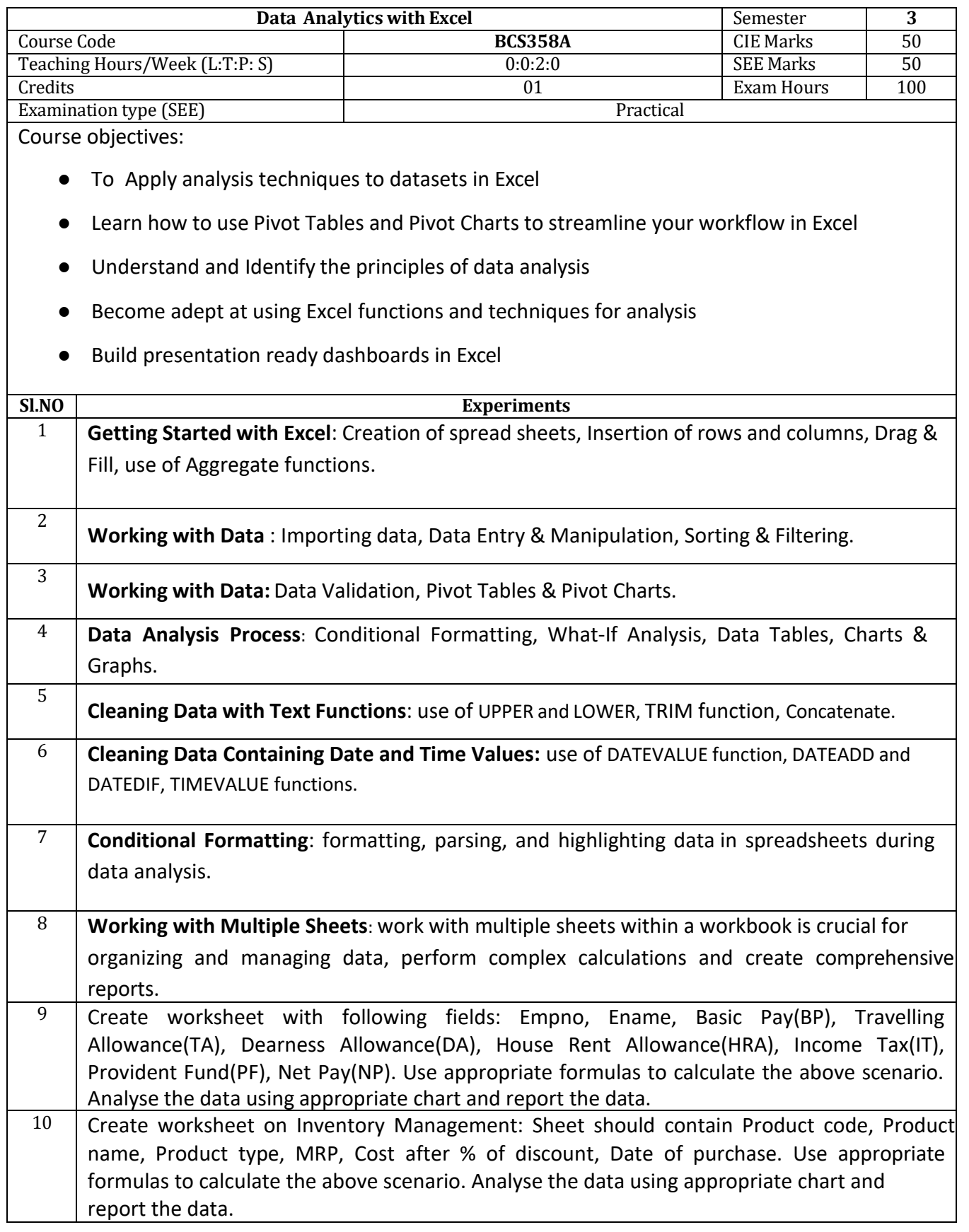

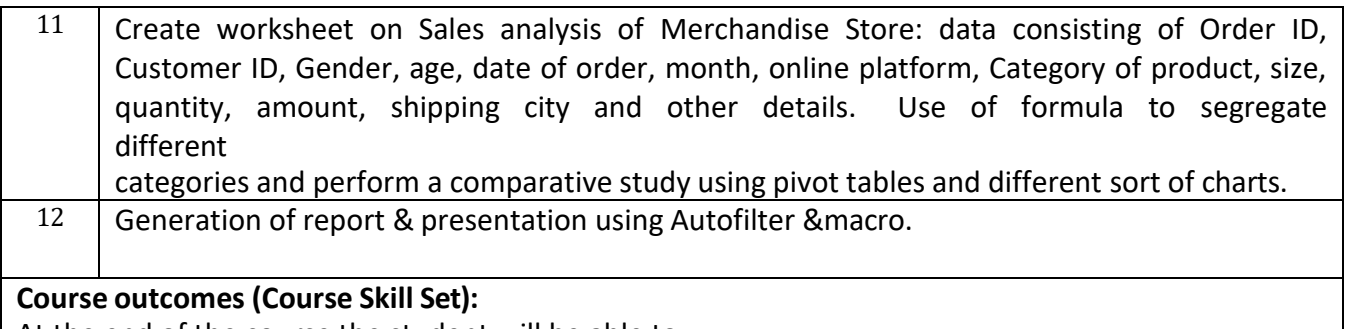

At the end of the course the student will be able to:

- Use advanced functions and productivity tools to assist in developing worksheets.
- Manipulate data lists using Outline and PivotTables.
- Use Consolidation to summarise and report results from multiple worksheets.
- Apply Macros and Autofilter to solve the given real world scenario.

# **Assessment Details (both CIE and SEE)**

The weightage of Continuous Internal Evaluation (CIE) is 50% and for Semester End Exam (SEE) is 50%. The minimum passing mark for the CIE is 40% of the maximum marks (20 marks out of 50) and for the SEE minimum passing mark is 35% of the maximum marks (18 out of 50 marks). A student shall be deemed to have satisfied the academic requirements and earned the credits allotted to each subject/ course if the student secures a minimum of 40% (40 marks out of 100) in the sum total of the CIE (Continuous Internal Evaluation) and SEE (Semester End Examination) taken together

# **Continuous Internal Evaluation (CIE):**

CIE marks for the practical course are **50 Marks**. The split-up of CIE marks for record/ journal and test are in the ratio **60:40**.

- Each experiment is to be evaluated for conduction with an observation sheet and record write-up. Rubrics for the evaluation of the journal/write-up for hardware/software experiments are designed by the faculty who is handling the laboratory session and are made known to students at the beginning of the practical session.
- Record should contain all the specified experiments in the syllabus and each experiment write-up will be evaluated for 10 marks.
- Total marks scored by the students are scaled down to **30 marks** (60% of maximum marks).
- Weightage to be given for neatness and submission of record/write-up on time.
- Department shall conduct a test of 100 marks after the completion of all the experiments listed in the syllabus.
- In a test, test write-up, conduction of experiment, acceptable result, and procedural knowledge will carry a weightage of 60% and the rest 40% for viva-voce.
- The suitable rubrics can be designed to evaluate each student's performance and learning ability.
- The marks scored shall be scaled down to **20 marks** (40% of the maximum marks).

The Sum of scaled-down marks scored in the report write-up/journal and marks of a test is the total CIE marks scored by the student.

# **Semester End Evaluation (SEE):**

- SEE marks for the practical course are 50 Marks.
- SEE shall be conducted jointly by the two examiners of the same institute, examiners are appointed by the Head of the Institute.
- The examination schedule and names of examiners are informed to the university before the conduction of the examination. These practical examinations are to be conducted between the schedule mentioned in the academic calendar of the University.
- All laboratory experiments are to be included for practical examination.
- (Rubrics) Breakup of marks and the instructions printed on the cover page of the answer script to be strictly adhered to by the examiners. **OR** based on the course requirement evaluation rubrics shall be decided jointly by examiners.
- Students can pick one question (experiment) from the questions lot prepared by the examiners jointly.
- Evaluation of test write-up/ conduction procedure and result/viva will be conducted jointly by examiners.

General rubrics suggested for SEE are mentioned here, writeup-20%, Conduction procedure and result in -60%, Viva-voce 20% of maximum marks. SEE for practical shall be evaluated for 100 marks and scored marks shall be scaled down to 50 marks (however, based on course type, rubrics shall be decided by the examiners)

Change of experiment is allowed only once and 15% of Marks allotted to the procedure part are to be made zero.

The minimum duration of SEE is 02 hours

**Suggested Learning Resources:**

- **Berk & Carey** Data Analysis with Microsoft® Excel: Updated for Offi ce 2007®, Third Edition, © 2010 Brooks/Cole, Cengage Learning, ISBN-13: 978-0-495-39178-4
- **Wayne L. Winston** Microsoft Excel 2019: Data Analysis And Business Modeling, PHI, ISBN: 9789389347180
- **Aryan Gupta** Data Analysis in Excel: The Best Guide. (https:/[/www.simplilearn.com/tutorials/excel-tutorial/data-analysis-excel\)](http://www.simplilearn.com/tutorials/excel-tutorial/data-analysis-excel))

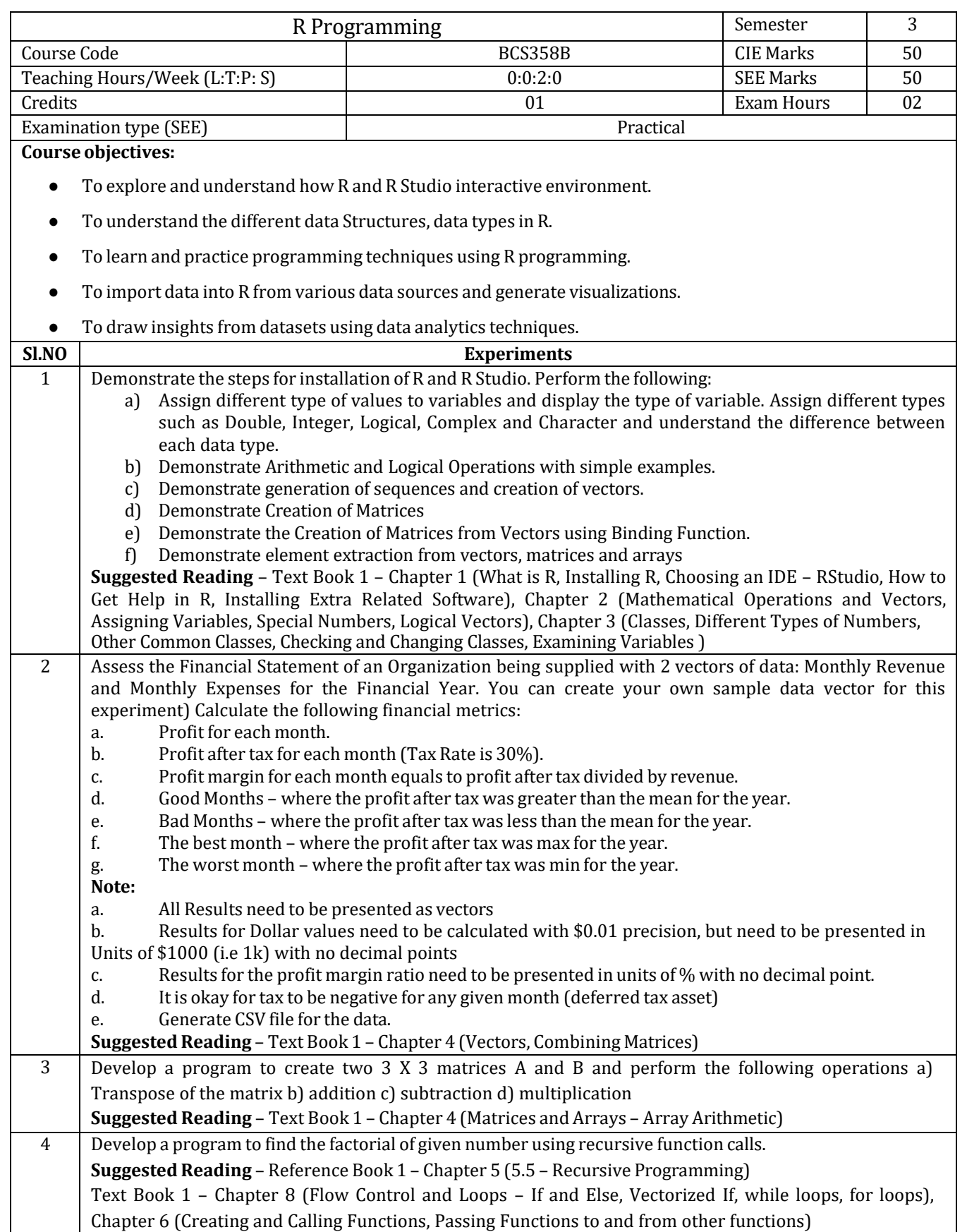

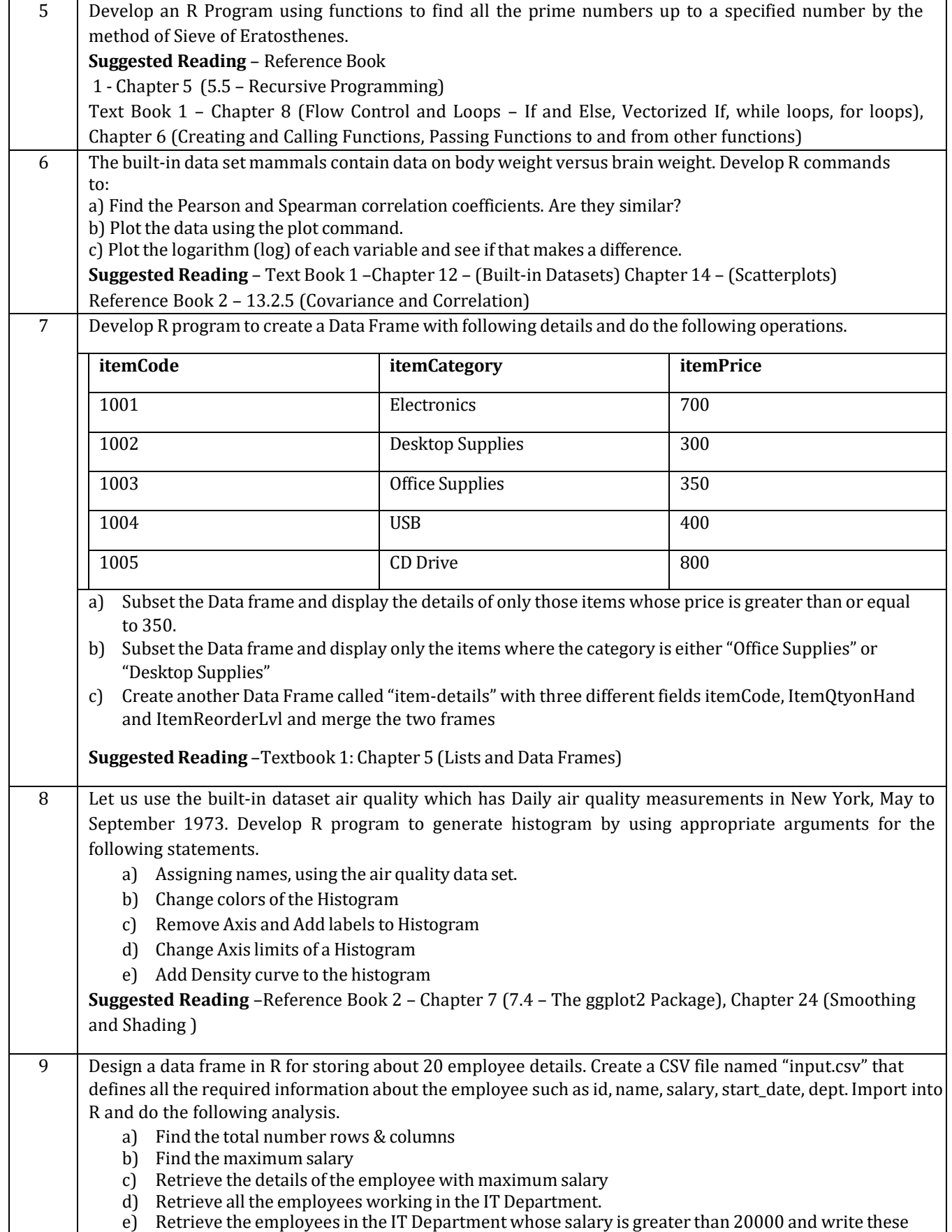

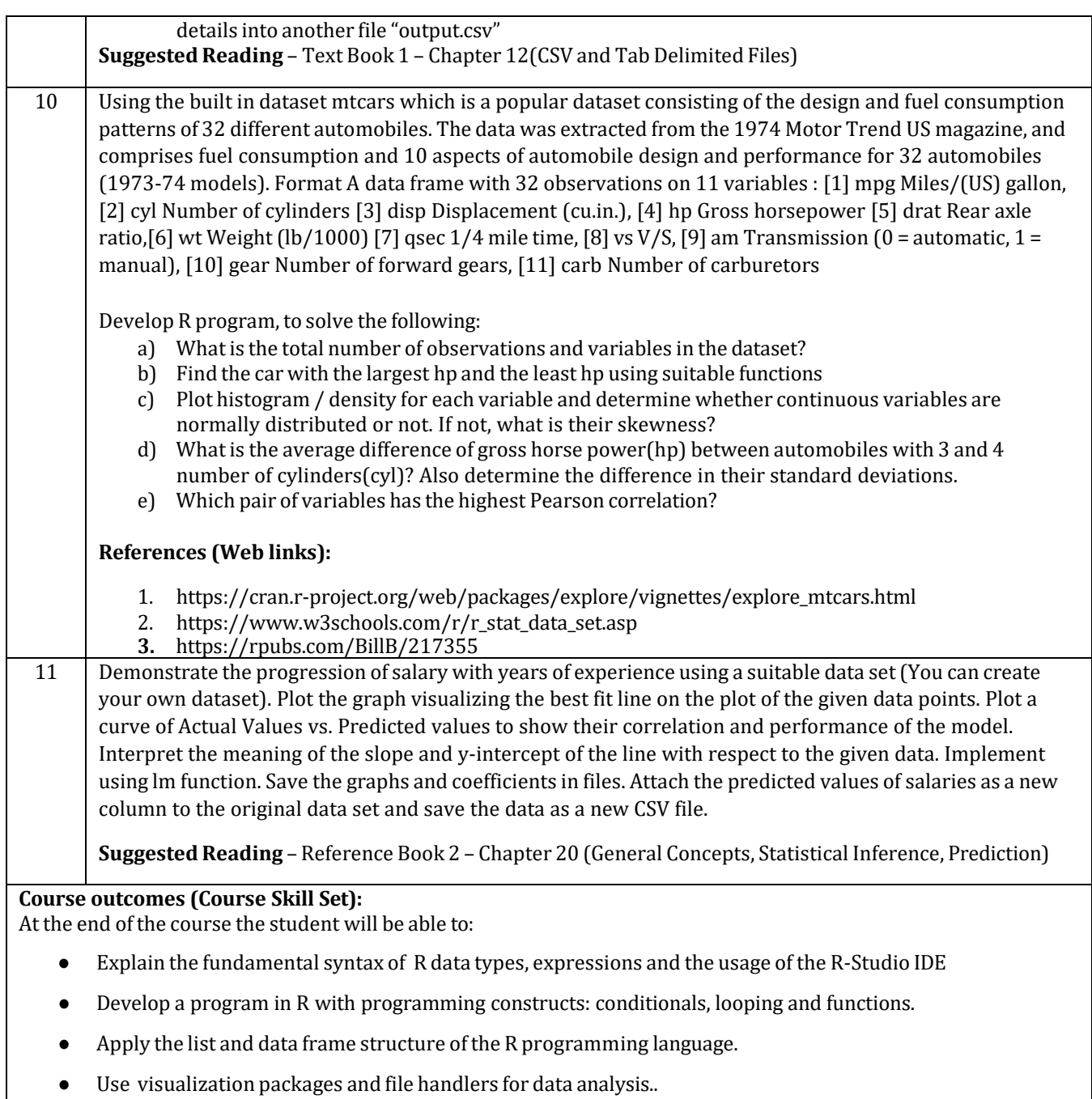

# **Assessment Details (both CIE and SEE)**

The weightage of Continuous Internal Evaluation (CIE) is 50% and for Semester End Exam (SEE) is 50%. The minimum passing mark for the CIE is 40% of the maximum marks (20 marks out of 50) and for the SEE minimum passing mark is 35% of the maximum marks (18 out of 50 marks). A student shall be deemed to have satisfied the academic requirements and earned the credits allotted to each subject/ course if the student secures a minimum of 40% (40 marks out of 100) in the sum total of the CIE (Continuous Internal Evaluation) and SEE (Semester End Examination) taken together

# **Continuous Internal Evaluation (CIE):**

CIE marks for the practical course are **50 Marks**.

The split-up of CIE marks for record/ journal and test are in the ratio **60:40**.

- Each experiment is to be evaluated for conduction with an observation sheet and record write-up. Rubrics for the evaluation of the journal/write-up for hardware/software experiments are designed by the faculty who is handling the laboratory session and are made known to students at the beginning of the practical session.
- Record should contain allthe specified experiments in the syllabus and each experiment write-up will be evaluated for 10 marks.
- Total marks scored by the students are scaled down to **30 marks** (60% of maximum marks).
- Weightage to be given for neatness and submission of record/write-up on time.
- Department shall conduct a test of 100 marks after the completion of all the experiments listed in the syllabus.
- In a test, test write-up, conduction of experiment, acceptable result, and procedural knowledge will carry a weightage of 60% and the rest 40% for viva-voce.
- The suitable rubrics can be designed to evaluate each student's performance and learning ability.
- The marks scored shall be scaled down to **20 marks** (40% of the maximum marks).

The Sum of scaled-down marks scored in the report write-up/journal and marks of a test is the total CIE marks scored by the student.

Semester End Evaluation (SEE):

- SEE marks for the practical course are 50 Marks.
- SEE shall be conducted jointly by the two examiners of the same institute, examiners are appointed by the Head of the Institute.
- The examination schedule and names of examiners are informed to the university before the conduction of the examination. These practical examinations are to be conducted between the schedule mentioned in the academic calendar of the University.
- All laboratory experiments are to be included for practical examination.
- (Rubrics) Breakup of marks and the instructions printed on the cover page of the answer script to be strictly adhered to by the examiners. OR based on the course requirement evaluation

rubrics shall be decided jointly by examiners.

- Students can pick one question (experiment) from the questions lot prepared by the examiners jointly.
- Evaluation of test write-up/ conduction procedure and result/viva will be conducted jointly by examiners.

General rubrics suggested for SEE are mentioned here, writeup-20%, Conduction procedure and result in -60%, Viva-voce 20% of maximum marks. SEE for practical shall be evaluated for 100 marks and scored marks shall be scaled down to 50 marks (however, based on course type, rubrics shall be decided by the examiners)

Change of experiment is allowed only once and 15% of Marks allotted to the procedure part are to be made zero.

The minimum duration of SEE is 02 hours

#### **Suggested Learning Resources:**

**Book:**

1. Cotton, R. (2013). Learning R: A Step by Step Function Guide to Data Analysis. 1<sup>st</sup> ed. O'Reilly Media Inc. **References:**

- 1. Jones, O., Maillardet. R. and Robinson, A. (2014). Introduction to Scientific Programming and Simulation Using R. Chapman & Hall/CRC, The R Series.
- 2. Davies, T.M.(2016) The Book of R: A First Course in Programming and Statistics. No Starch Press.

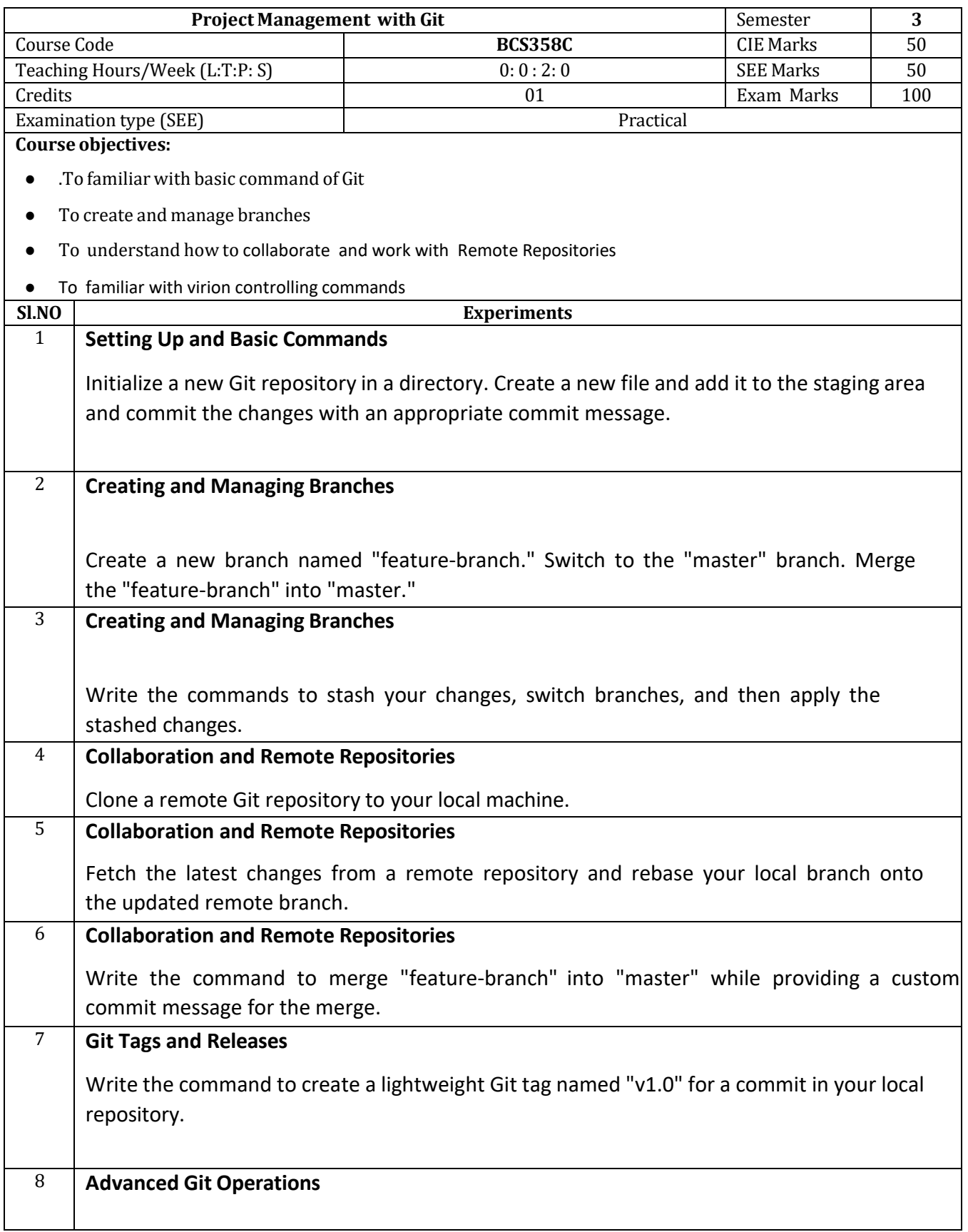

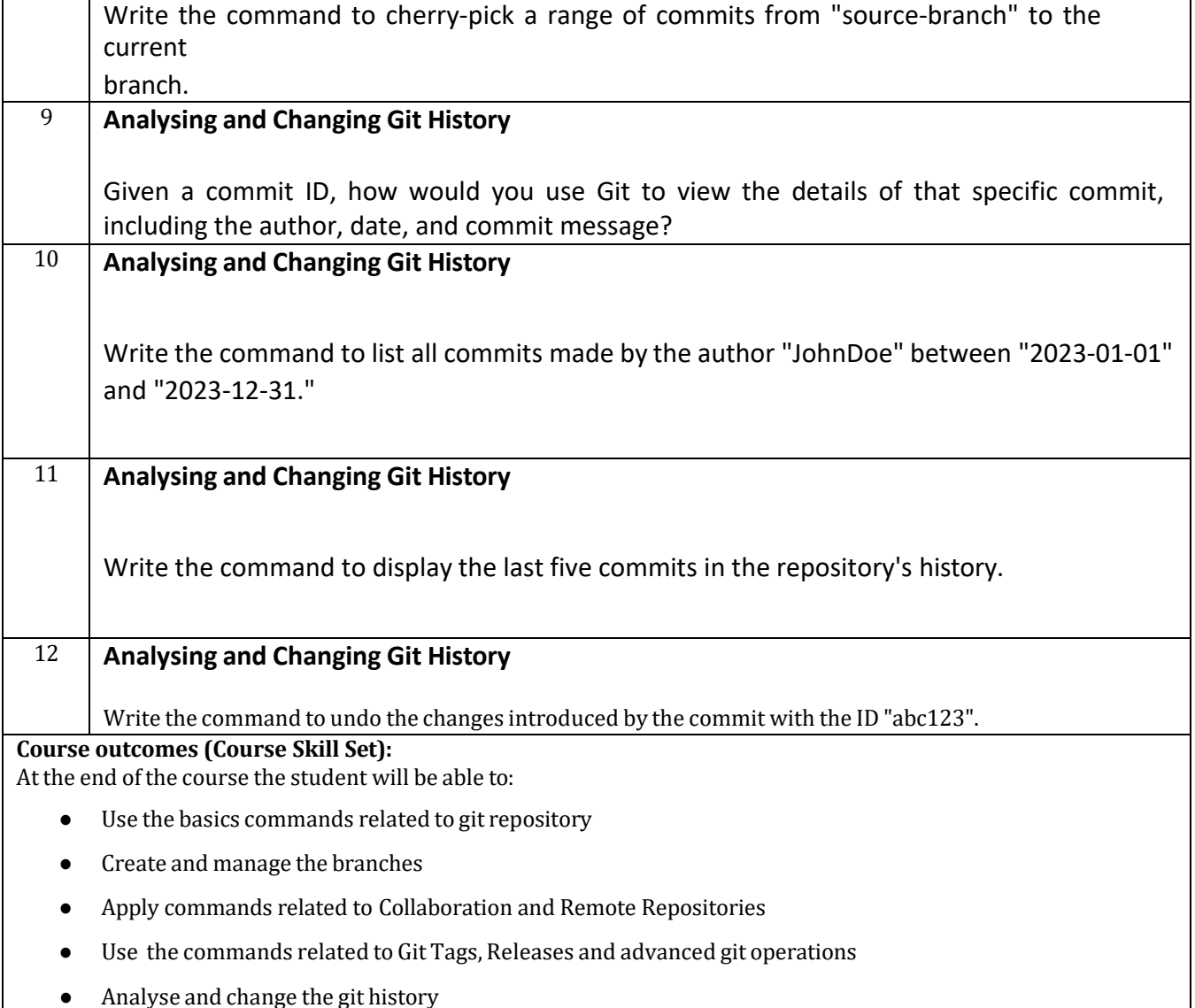

● Analyse and change the git history

## **Assessment Details (both CIE and SEE)**

The weightage of Continuous Internal Evaluation (CIE) is 50% and for Semester End Exam (SEE) is 50%. The minimum passing mark for the CIE is 40% of the maximum marks (20 marks out of 50) and for the SEE minimum passing mark is 35% of the maximum marks (18 out of 50 marks). A student shall be deemed to have satisfied the academic requirements and earned the credits allotted to each subject/ course if the student secures a minimum of 40% (40 marks out of 100) in the sum total of the CIE (Continuous Internal Evaluation) and SEE (Semester End Examination) taken together

# **Continuous Internal Evaluation (CIE):**

CIE marks for the practical course are **50 Marks**. The split-up of CIE marks for record/ journal and test are in the ratio **60:40**.

- Each experiment is to be evaluated for conduction with an observation sheet and record write-up. Rubrics for the evaluation of the journal/write-up for hardware/software experiments are designed by the faculty who is handling the laboratory session and are made known to students at the beginning of the practical session.
- Record should contain all the specified experiments in the syllabus and each experiment write-up will be evaluated for 10 marks.
- Total marks scored by the students are scaled down to **30 marks** (60% of maximum marks).
- Weightage to be given for neatness and submission of record/write-up on time.
- Department shall conduct a test of 100 marks after the completion of all the experiments listed in the syllabus.
- In a test, test write-up, conduction of experiment, acceptable result, and procedural knowledge will carry a weightage of 60% and the rest 40% for viva-voce.
- The suitable rubrics can be designed to evaluate each student's performance and learning ability.
- The marks scored shall be scaled down to **20 marks** (40% of the maximum marks).

The Sum of scaled-down marks scored in the report write-up/journal and marks of a test is the total CIE marks scored by the student.

# **Semester End Evaluation (SEE):**

- SEE marks for the practical course are 50 Marks.
- SEE shall be conducted jointly by the two examiners of the same institute, examiners are appointed by the Head of the Institute.
- The examination schedule and names of examiners are informed to the university before the conduction of the examination. These practical examinations are to be conducted between the schedule mentioned in the academic calendar of the University.
- All laboratory experiments are to be included for practical examination.
- (Rubrics) Breakup of marks and the instructions printed on the cover page of the answer script to be strictly adhered to by the examiners. **OR** based on the course requirement evaluation rubrics shall be decided jointly by examiners.
- Students can pick one question (experiment) from the questions lot prepared by the examiners jointly.
- Evaluation of test write-up/ conduction procedure and result/viva will be conducted jointly by examiners.

General rubrics suggested for SEE are mentioned here, writeup-20%, Conduction procedure and result in -60%, Viva-voce 20% of maximum marks. SEE for practical shall be evaluated for 100 marks and scored marks shall be scaled down to 50 marks (however, based on course type, rubrics shall be decided by the examiners)

Change of experiment is allowed only once and 15% of Marks allotted to the procedure part are to be made zero.

The minimum duration of SEE is 02 hours

#### **Suggested Learning Resources:**

- Version Control with Git, 3rd Edition, by Prem Kumar Ponuthorai, Jon Loeliger Released October 2022, Publisher(s): O'Reilly Media, Inc.
- Pro Git book, written by Scott Chacon and Ben Straub and published by Apress, [https://git](https://git-scm.com/book/en/v2)[scm.com/book/en/v2](https://git-scm.com/book/en/v2)
- [https://infyspringboard.onwingspan.com/web/en/app/toc/lex\\_auth\\_0130944433473699842782\\_shared](https://infyspringboard.onwingspan.com/web/en/app/toc/lex_auth_0130944433473699842782_shared/overview) [/overview](https://infyspringboard.onwingspan.com/web/en/app/toc/lex_auth_0130944433473699842782_shared/overview)
- https://infyspringboard.onwingspan.com/web/en/app/toc/lex\_auth\_01330134712177459211926\_share d/overview

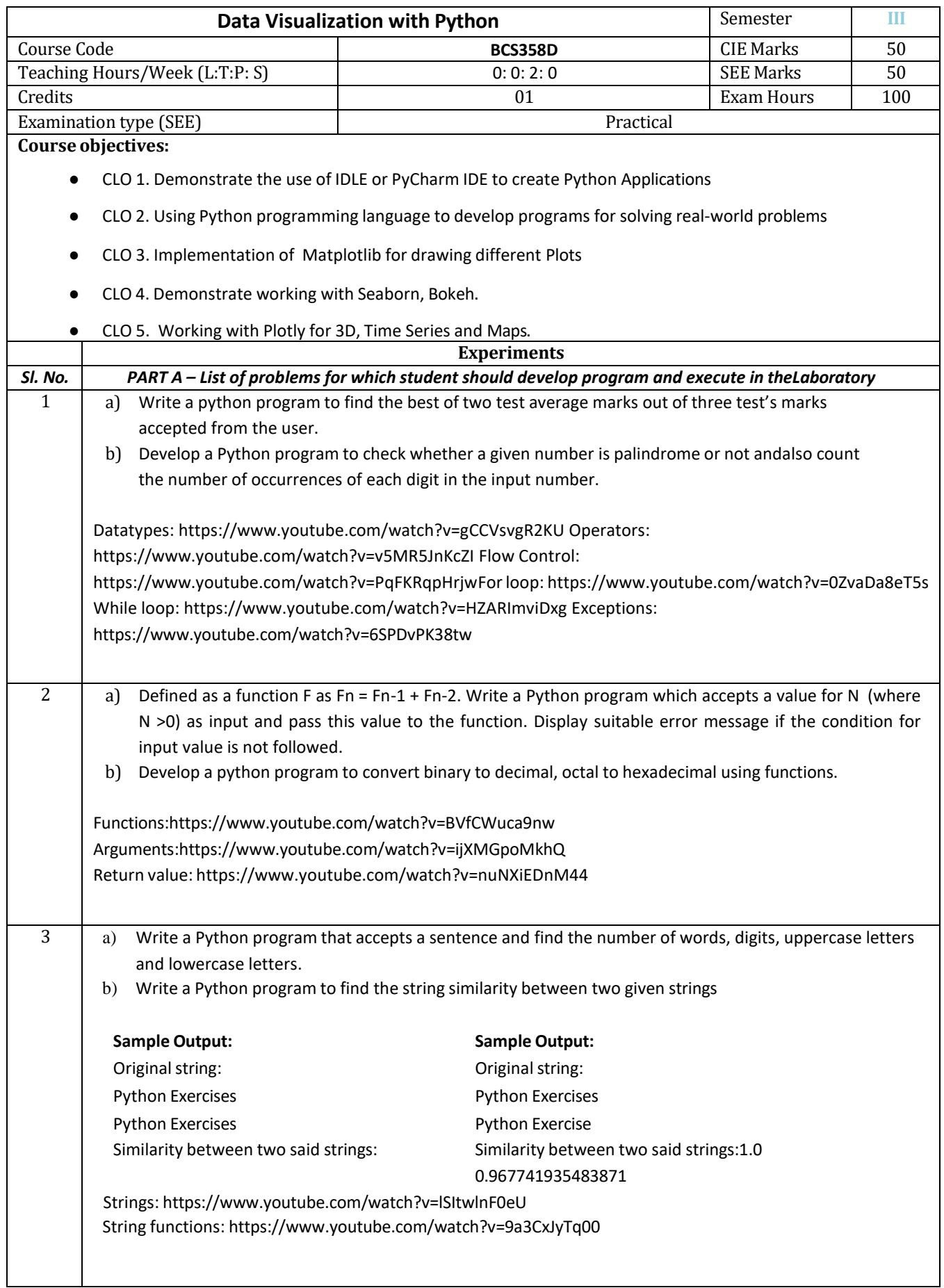

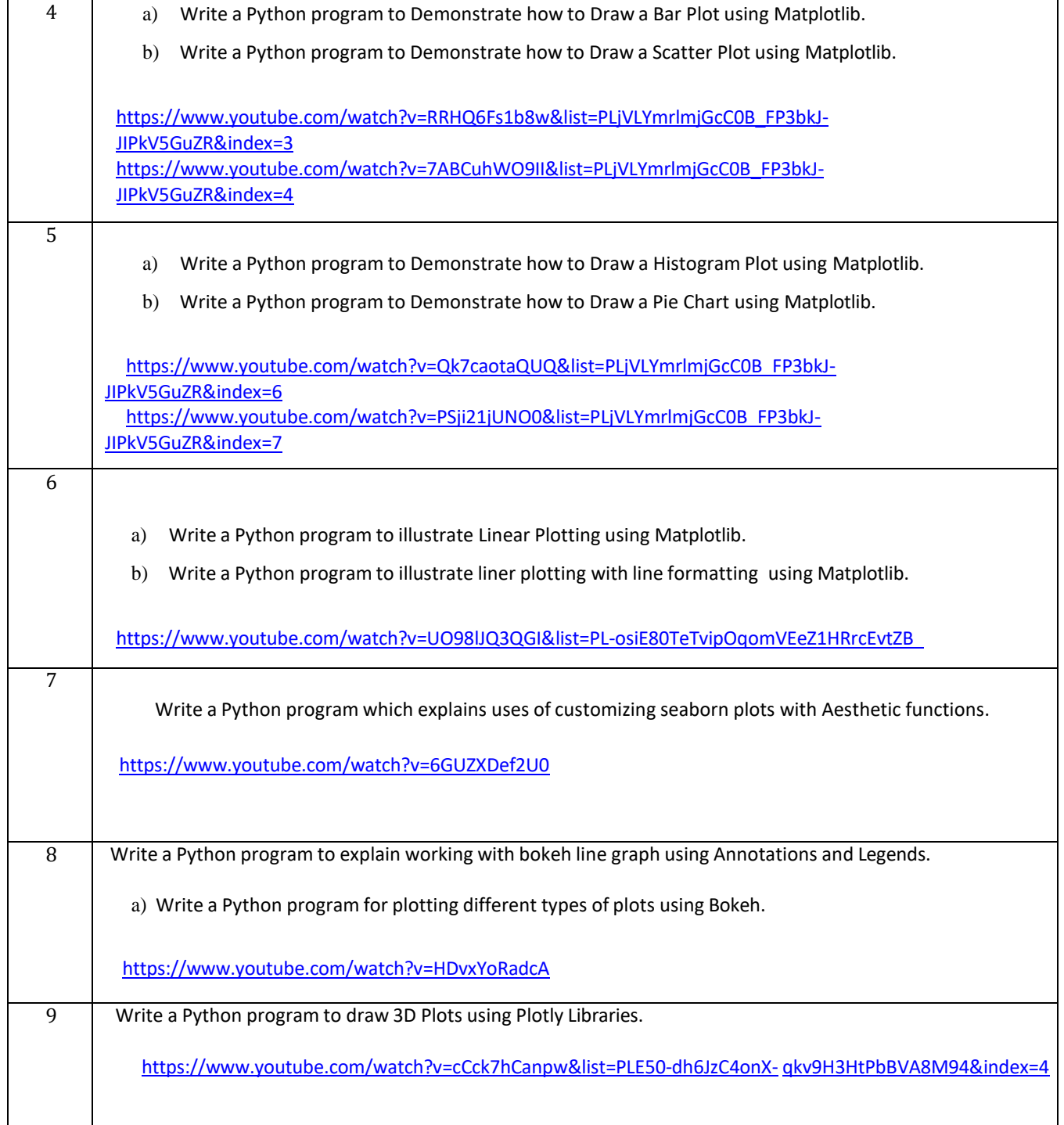

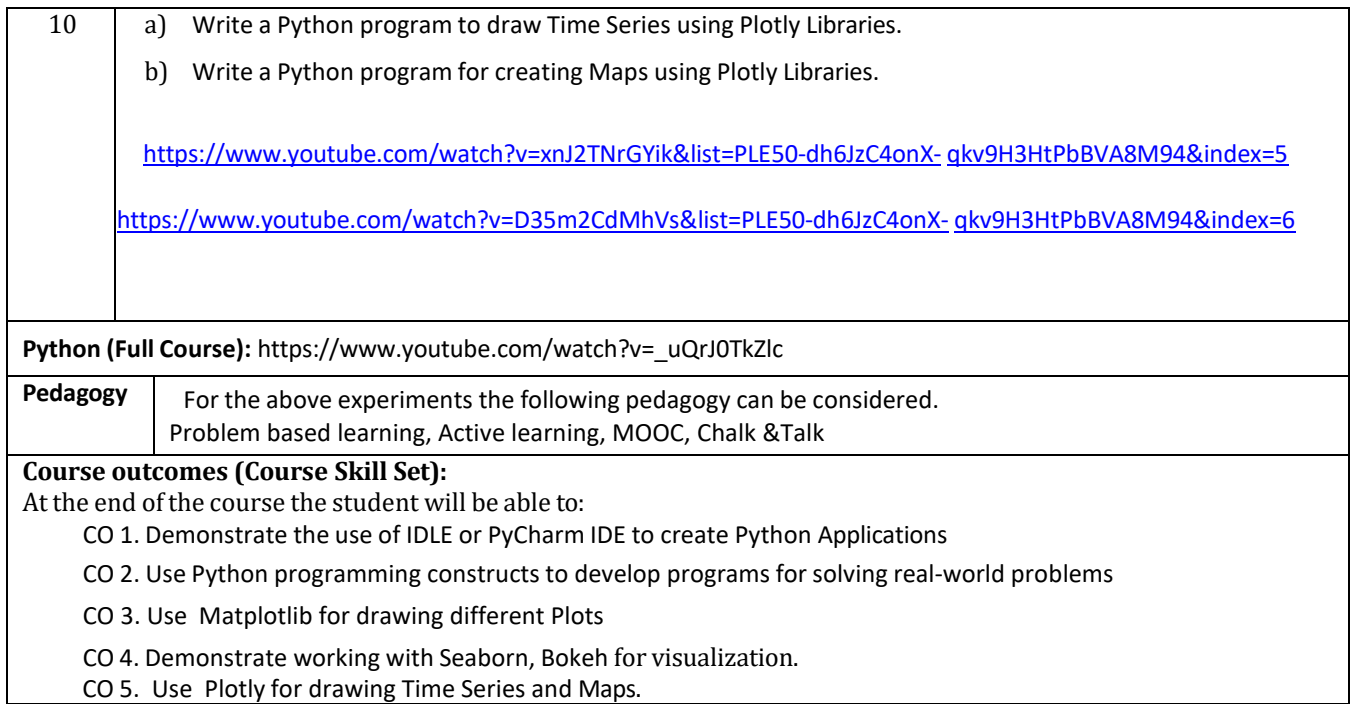

### **Assessment Details (both CIE and SEE)**

The weightage of Continuous Internal Evaluation (CIE) is 50% and for Semester End Exam (SEE) is 50%. The minimum passing mark for the CIE is 40% of the maximum marks (20 marks out of 50) and for the SEE minimum passing mark is 35% of the maximum marks (18 out of 50 marks). A student shall be deemed to have satisfied the academic requirements and earned the credits allotted to each subject/ course if the student secures a minimum of 40% (40 marks out of 100) in the sum total of the CIE (Continuous Internal Evaluation) and SEE (Semester End Examination) taken together

### **Continuous Internal Evaluation (CIE):**

CIE marks for the practical course are **50 Marks**.

The split-up of CIE marks for record/ journal and test are in the ratio **60:40**.

- Each experiment is to be evaluated for conduction with an observation sheet and record write-up. Rubrics for the evaluation of the journal/write-up for hardware/software experiments are designed by the faculty who is handling the laboratory session and are made known to students at the beginning of the practical session.
- Record should contain all the specified experiments in the syllabus and each experiment write-up will be evaluated for 10 marks.
- Total marks scored by the students are scaled down to **30 marks** (60% of maximum marks).
- Weightage to be given for neatness and submission of record/write-up on time.
- Department shall conduct a test of 100 marks after the completion of all the experiments listed in the syllabus.
- In a test, test write-up, conduction of experiment, acceptable result, and procedural knowledge will carry a weightage of 60% and the rest 40% for viva-voce.
- The suitable rubrics can be designed to evaluate each student's performance and learning ability.

● The marks scored shall be scaled down to **20 marks** (40% of the maximum marks). The Sum of scaled-down marks scored in the report write-up/journal and marks of a test is the total CIE marks scored by the student.

### **Semester End Evaluation (SEE):**

- $\Box$  SEE marks for the practical course are 50 Marks.
- $\Box$  SEE shall be conducted jointly by the two examiners of the same institute, examiners are appointed by the Head of the Institute.
- $\Box$  The examination schedule and names of examiners are informed to the university before the conduction of the examination. These practical examinations are to be conducted between the schedule mentioned in the academic calendar of the University.
- $\Box$  All laboratory experiments are to be included for practical examination.
- $\Box$  (Rubrics) Breakup of marks and the instructions printed on the cover page of the answer script to be strictly adhered to by the examiners. **OR** based on the course requirement evaluation rubrics shall be decided jointly by examiners.
- $\Box$  Students can pick one question (experiment) from the questions lot prepared by the examiners jointly.
- $\Box$  Evaluation of test write-up/ conduction procedure and result/viva will be conducted jointly by examiners.
- General rubrics suggested for SEE are mentioned here, writeup-20%, Conduction  $\Box$ procedure and result in -60%, Viva-voce 20% of maximum marks. SEE for practical shall be evaluated for 100 marks and scored marks shall be scaled down to 50 marks (however, based on course type, rubrics shall be decided by the examiners)
- $\Box$ Change of experiment is allowed only once and 15% of Marks allotted to the procedure part are to be made zero.

The minimum duration of SEE is 02 hours

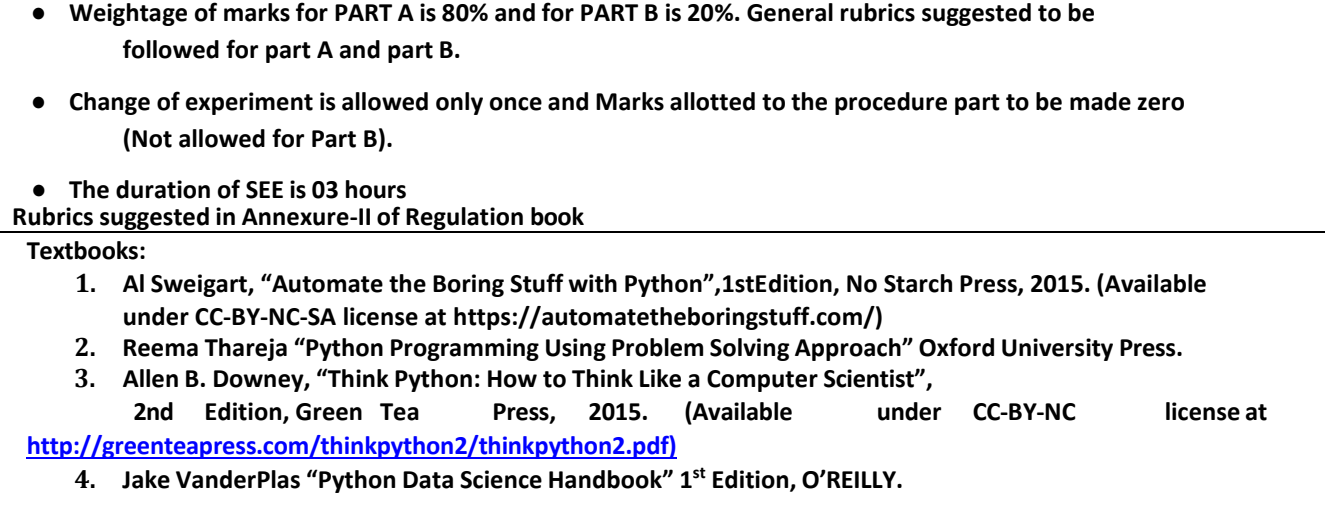